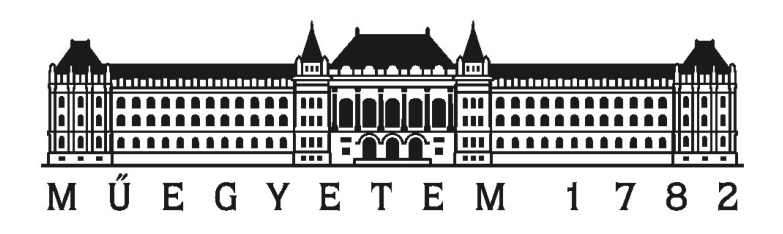

Diplomamunka

# Teljes 3D képalkotás megvalósítása Bruker NMR  $s$ pektrométeren

Nagy Máté

Témavezető: Dr. Légrády Dávid egyetemi docens BME Nukleáris Technika Intézet

Budapesti Műszaki és Gazdaságtudományi Egyetem

2016

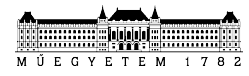

# Diplomamunka feladat a Fizikus mesterképzési (MSc) szak hallgatói számára

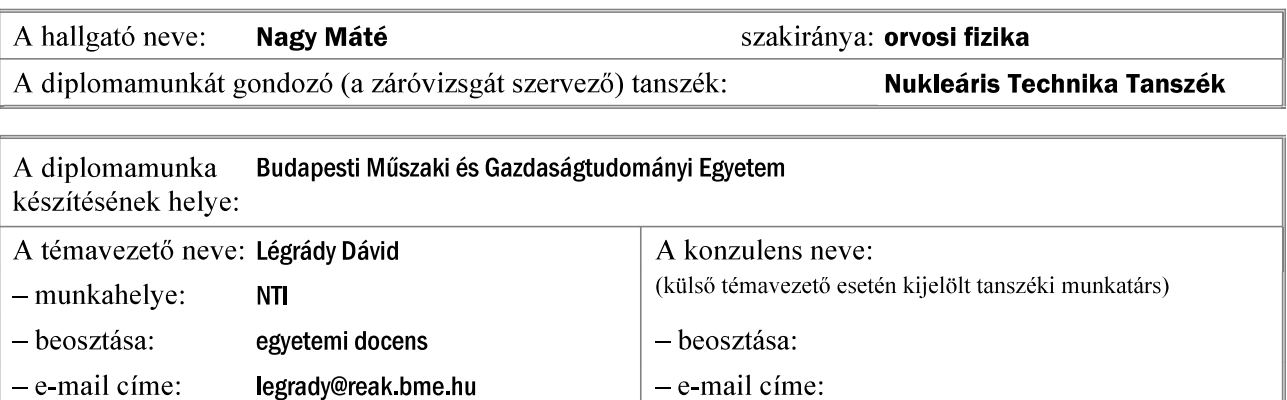

A diplomamunka Teljes 3D képalkotás megvalósítása Bruker NMR spektrométeren azonosítója: címe: DM-2015-49

A téma rövid leírása, a megoldandó legfontosabb feladatok felsorolása:

Az élő szövet in vivo vizsgálatának legdinamikusabban fejlődő modalitása a Mágneses Rezonancia Képalkotás. Az MRI technológia nagy előnye, hogy a felvett kép tulajdonságait és a vizsgálni kívánt információt nem kizárólag az alkalmazott hardver, hanem nagyobb részben az adatgyűjtési eljárás határozza meg. Ugyanaz az MRI szkenner különböző képalkotási szekvenciák felhasználásával változó felbontású, látómezőjű és irányú képek létrehozására lehet képes, illetve az anatómiai viszonyok feltérképezése mellett funkcionális vizsgálatokra is alkalmas lehet. Ennek a sokoldalúságnak köszönhetően az MRI mára a humán agyműködés vizsgálatának legfontosabb eszközévé vált, az jonizáló sugárzás hiánya miatt pedig a klinikai anatómiai vizsgálatoknak is egyik legelteriedtebb műszere lett. A Fizika Tanszéken rendelkezésre áll egy 7 T mágneses indukciójú szupravezető tekercs, és a hozzá tartozó Bruker Avance DRX 400 NMR spektrométer, beleértve a 3 független gradiens vezérlésére képes gradiensvezérlőt és erősítőt. Az eszközön saját építésű gradiens vezérlővel már megvalósult a 2D Fourier-alapú képalkotás. A hallgató feladata: gradiens tekercsek tervezése és kivitelezése a 3D képalkotáshoz; 3D képalkotás megvalósítása az eszközön, ideértve a szeletkiválasztást, az ehhez szükséges fáziskorrekciók alkalmazását, a szeletek 2D képalkotásának implementálását és a képrekonstrukciót.

A feladat kiadásának időpontja: 2015. február 11.

Témavezető vagy tanszéki konzulens aláírása:

A diplomamunka témakiírását jóváhagyom (tanszékvezető aláírása):

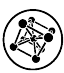

# Önállósági nyilatkozat

Alulírott Nagy Máté a Budapesti Műszaki és Gazdaságtudományi Egyetem fizikus MSc szakos hallgatója kijelentem, hogy ezt a diplomamunkát meg nem engedett segédeszközök nélkül, önállóan, a témavezető irányításával készítettem, és csak a megadott forrásokat használtam fel.

Minden olyan részt, melyet szó szerint, vagy azonos értelemben, de átfogalmazva más forrásból vettem, a forrás megadásával jelöltem.

Budapest, 2016. június 6.

...............................

Nagy Máté Hallgató

# Tartalomjegyzék

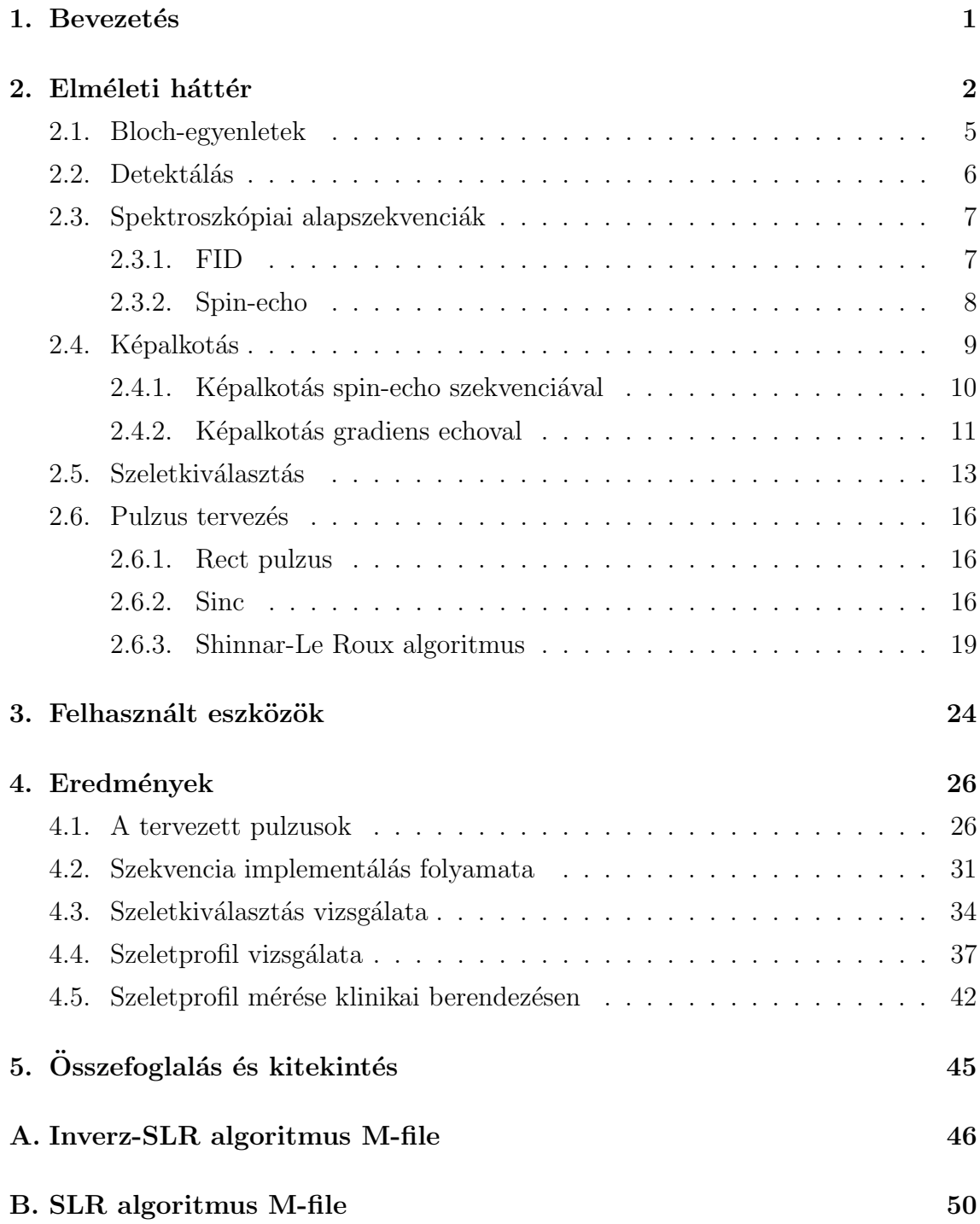

# Köszönetnyilvánítás

Szeretnék köszönetet mondani a témavezetőmnek, Dr. Légrády Dávidnak, hogy lehetőséget biztosított munkám sikeres elvégzéséhez és dolgozatom megírásához.

Köszönöm Kettinger Ádámnak, aki nélkülözhetetlen szakmai tanácsaival, önzetlen támogatásával alapvetően hozzájárult szakmai fejlődésemhez és sikeres munkámhoz.

Köszönöm Prof. Simon Ferencnek a felhasznált eszközök hozzáférésének biztosítását és szakmai segítségét.

Végül szeretnék köszönetet mondani Iván Dávidnak, aki megépítette a méréseim során használt mérőfejet.

# 1. Bevezetés

Az utóbbi évtizedekben a technika fejlődésével a mágneses rezonancián alapuló képalkotás (MRI) egyre nagyobb szerepet kapott a klinikai diagnosztika területén. A legtöbb képalkotással szemben az MRI során nem használnak ionizáló sugárzást, valamint a kontrasztanyag beadása is mellőzhető az esetek többségében. Különböző szekvenciákat alkalmazva a képalkotás során az anatómián kívül rengeteg információt kaphatunk, úgymint az idegpályák útja diffúziós méréssel (DTI) vagy az agyi aktivitás mérése a vér oxigenizációjának figyelembevételével (BOLD).

MRI során az elérhető képminőséget nagyban befolyásolja a berendezésre jellemző jel-zaj arány (SNR), mely a mágneses tér erősségével növekszik. Ennél fogva egyre nagyobb érdeklődés van az ultra nagy térerejű ( $\geq 7T$ ) szkennerek iránt, annak ellenére, hogy ez több technikai akadály elé állítja a gyártókat, mint például a rádiófrekvenciás (RF) tekercs tervezése, vagy az új szekvenciák írása.

Az elmúlt évek során a Fizika Tanszéken rendelkezésre álló Bruker NMR berendezésen sikerült megvalósítani a 2D Fourier-alapú képalkotást, melyhez saját tervezésű gradiens tekercsek lettek építve. Ezeknél a méréseknél a felvett jel a harmadik irányban összeintegrálódott, vagyis egy vetített kép jött létre a rekonstrukció után. Ahhoz, hogy egy előre definiált szeletből kapjunk csak képet, speciális gerjeszésre van szükség gradiens terek létrehozása mellett. Ezt az eljárást nevezik szeletkiválasztásnak. Az így felvett 2D képek egymásutánjából állítható elő a 3D leképezés. A tervezés folyamatára számos módszert ismertet az irodalom az egyszerű közelítésektől kezdve (kis szögű közelítés) az iteratív számolásokig (például genetikai algoritmussal). A technológia fejlődésével számos pulzus tervezési algoritmus került elő, melyeket eddig a számítási idő nagysága miatt kevésbé alkalmaztak.

Diplomamunkám során a szeletkiválasztáshoz szükséges pulzus tervezési módszereket tárgyalom, majd bemutatom az általam megvalósított módszereket és az így kapott eredményeket. A mérések egy részét egy klinikai 3T Siemens MAGNETOM Prisma szkenneren is teszteltem, mely a Magyar Tudományos Akadémia Természettudományi Kutatóközpontjának Agyi Képalkotó Központjában található.

# 2. Elméleti háttér

Az MRI fizikai háttere a magmágneses rezonancián (NMR) alapul, ezért célszerű az NMR spektroszkópiai alapokból kiindulni az MRI részletes megértéséhez. Minden nukleon (proton vagy neutron) rendelkezik saját impulzusmomentummal, valamint ehhez tartozó mágneses momentummal  $(\mu)$  is. Az atommagoknál az atommagot felépítő nukleonok betöltöttségétől függ az eredő impulzusmomentum  $(I)$  értéke. Az impulzusmomentum és a mag mágneses momentuma között az úgynevezett giromágneses faktor  $(\gamma)$  teremt összefüggést:

$$
\mu = \gamma I \tag{1}
$$

Nagyon fontos megjegyezni, hogy csak olyan atomokmagnak van eredő impulzusmomentuma, amelyekben lévő protonok és neutronok száma páratlan. Ezeket a magokat szokás hívni NMR-aktív magoknak is, ugyanis csak ezeket lehet az NMR spektroszkópiával kimutatni. MRI szempontjából a legfontosabb NMR aktív mag a proton  $({}^{1}H)$ , mivel az emberi szervezet átlagos víztartalma a testtömeg  $\approx 60$ -70%-a, mely tekintélyes mennyiségű proton jelenlétére utal. A protonhoz tartozó giromágneses faktor:  $\gamma_{proton} = 267.54 \frac{Mrad}{Ts} = 2\pi \cdot 42.57 \frac{MHz}{T}$ .

A részletes elméleti bemutatás megközelítése történhet klasszikus, vagy kvantumos leírásban is, melyeknél a kapott várható értékek ekvivalensek, azonban a klasszikus szemléletmód sokkal egyszerűbb és szemléletesebb, ezért jelen dolgozatban is ezt az irányt fogom követni.

Külső mágneses térbe  $(B_0)$  helyezett mágneses momentumra forgatónyomaték  $(N)$  hat, melynek iránya merőleges a külső térre és a mágneses momentumra is.

$$
N = \frac{dI}{dt} = \mu \times B_0 \tag{2}
$$

A forgatónyomaték hatására a momentumok (szokás spineknek is hívni) a mágneses tér irányában precessziós mozgást fognak végezni, melynek körfrekvenciája:

$$
\omega_0 = \gamma B_0 \tag{3}
$$

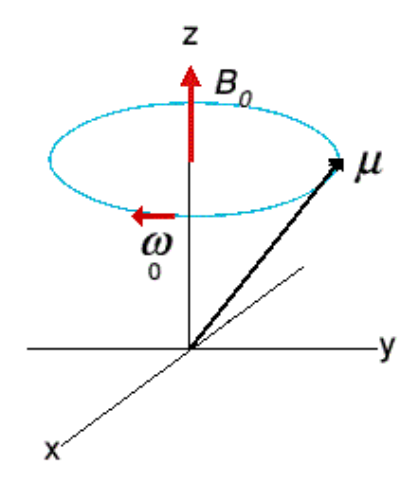

1. ábra. Mágneses momentum precessziós mozgása a külső mágneses tér körül

Ezt a körfrekvenciát szokás nevezni Larmor-körfrekvenciának is. A precessziót a matematikai leírásban ki lehet küszöbölni, ha egy olyan forgó koordinátarendszerbe térünk át, amelyikben a spinek állni látszanak. Egy Larmor-körfrekvenciával forgó koordinátarendszerben a dinamikai leírás úgy változik meg, mintha a külső mágneses tér megszűnne és a spinek állnának. Azt az irányt szokás z-tengelynek kijelölni, amerre a külső mágneses tér mutat, ekkor igaz lesz, hogy a  $z = z'$  mindig fennáll, ahol z' a forgó koordinátarendszerbeli z tengely. A forgás következtében az  $x', y'$  tengely forog a laborrendszerbeli  $x, y$ -hoz képest, így könnyen belátható, hogy  $x', y'$  síkban bezárt szögek a laborrendszerben fázisként jelennek meg.

Ha egy x irányba mutató lineárisan polarizált mágneses tér  $(B_1)$  is jelen van, akkor a momentumok kimozdulhatnak az egyensúlyi helyzetből.

$$
B_1^{lin} = b_1 \cos(\omega_0 t) e_x \tag{4}
$$

A (4) egyenletben lévő mágneses tér amplitúdója  $b_1$ . A forgatás miatt felírhatók az egységvektorok időbeli fejlődése az adott rendszerben.

$$
e_x = e'_x \cos(\omega_0 t) + e'_y \sin(\omega_0 t)
$$
  
\n
$$
e_y = -e'_x \sin(\omega_0 t) + e'_y \cos(\omega_0 t)
$$
  
\n
$$
e_z = e'_z
$$
\n(5)

Visszahelyettesítve a  $B_1$  alakjába, megkaphatjuk milyen viselkedést fog mutatni a hozzáadott mágneses terünk a forgó koordinátarendszerben.

$$
B_1^{lin} = \frac{1}{2}b_1[e'_x(1 + \cos(2\omega_0 t) + e'_y \sin(2\omega_0 t))]
$$
\n(6)

A (6) egyenletben szereplő  $2\omega_0$ -t tartalmazó szögfüggvények a forgatónyomaték időátlagában nem adnak járulékot:

$$
\langle B_1^{lin} \rangle = \frac{1}{2} b_1 e'_x \tag{7}
$$

Végeredményben a kapott időátlag azt mondja, hogy az  $e^\prime_x$ irányba lesz csak a bekapcsolt mágneses térnek érezhető hatása. Cirkulárisan polarizált mágneses tér esetén is hasonló eredményt lehet kapni, számszerűen egy kettes szorzóval többet. Az eddig tárgyaltak során végig rezonanciáról volt szó, tehát mikor a forgó koordinátarendszer  $\acute{e}s$  a precesszió körfrekvenciája megegyezik. Ebben az esetben a bekapcsolt  $B_1$ tér szintén forgatónyomatékot fejt ki a momentumokra, amelyek precesszálni fognak az  $x'$  tengely körül  $\omega_1 = \gamma b_1$  körfrekvenciával, ezt a precessziót hívják Rabiprecessziónak. Osszegezve, egy cirkulárisan polarizált  $x$  irányú mágneses teret bekapcsolva a momentumok lefordíthatók a transzverzális síkba ( $x'$ - $y'$  sík). Az alkalmazott körfrekvencia a szokásos  $B_0$  mágneses terek esetén rádióhullámok tartományába esik, ezért szokás rádiófrekvenciás (RF) térnek is nevezni. Egy  $\tau$  ideig tartó RF tér által létrehozott egyensúlyi helyzetből való kitérítésnek a szöge könnyen számolható  $a(2)$  ábra alapján.

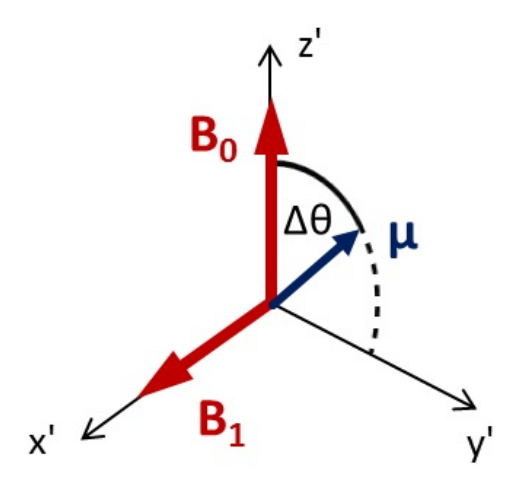

2. ábra. Momentumok egyenletes forgatása RF pulzussal [1]

$$
\Delta \theta = \gamma b_1 \tau \tag{8}
$$

Amennyiben az RF frekvencia eltér a Larmor-frekvenciától, a momentumokat ideoda rángatja, így a  $(7)$  egyenletben szereplő  $B_1$  időbeli átlaga zérus lesz.

### 2.1. Bloch-egyenletek

Az egyensúlyi állapotból kibillentett momentumok az idő múlásával visszatérnek egyensúlyi állapotukba, mivel az egy alacsonyabb energiájú állapot. A visszatérés folyamatának ideje meghatározza a detektált jelünk alakját is. Két, egymástól független karakterisztikus idővel lehet jellemezni ezt a folyamatot, ezeket relaxációs időknek hívjuk. A longitudinális komponens (z irányú) relaxációs ideje  $T_1$ , a transzverzális komponensé pedig  $T_2$ .  $T_1$  relaxáció egy spin-rács energiatranszfer, míg a  $T_2$ spin-spin koherenciavesztés.  $T_2 \leq T_1$  minden esetben fennáll.

Erdemes bevezetni a térfogategységre jutó momentumok összegét is, amit mágnesezettségnek nevezünk:

$$
M = \frac{1}{V} \sum_{i} \mu_i \tag{9}
$$

Igy már a mágnesezettség időbeli változását lehet tárgyalni, aminek leírását Felix Bloch adta meg [2]:

$$
\frac{dM_x(t)}{dt} = \gamma(M(t) \times B(t))_x - \frac{M_x(t)}{T_2}
$$
\n
$$
\frac{dM_y(t)}{dt} = \gamma(M(t) \times B(t))_y - \frac{M_y(t)}{T_2}
$$
\n
$$
\frac{dM_z(t)}{dt} = \gamma(M(t) \times B(t))_z - \frac{M_z(t) - M_0}{T_1}
$$
\n(10)

A fenti egyenletek általánosítva igazak, ahol  $M_0$  az egyensúlyi mágnesezettségi értéket jelöli. Jól látható, hogy a transzverzális komponeneseket össze lehet vonni, így egy egyenletbe lehet őket foglalni, ha komplex számmal reprezentáljuk. Ez megtehető, ugyanis egy síkbeli vektor mindig felírható komplex számként úgy, hogy az egyik komponens a komplex szám valós része, másik pedig a képzetes része:  $M_{\perp}(t) = M_x(t) + iM_y(t)$ . A Bloch-egyenletekbe visszahelyettesítve a transzverzális mágnesezettséget komplexként, valamint megoldva a differenciálegyenleteket a következőket lehet kapni:

$$
M_{\perp}(t) = M_{\perp}(0)e^{-\frac{t}{T_2}}
$$
  
\n
$$
M_z(t) = M_z(0)e^{-\frac{t}{T_1}} + M_0(1 - e^{-\frac{t}{T_1}})
$$
\n(11)

### 2.2. Detektálás

Precesszálás közben a mágneses momentumok változó mágneses tere feszültséget indukál egy, a minta köré épített tekercsben. Ehhez azonban az szükséges, hogy a külső mágneses térrel legyen merőleges komponense a momentumoknak. Ez egyensúlyban nem érvényesül. Az előbb említett RF segítségével viszont le lehet forgatni teljesen a momentumokat a transzverzális síkba, ezzel feszültséget indukálva a tekercsben, ami a képalkotáshoz később felhasználandó MR jel lesz. Az indukált feszültség a fluxus időbeli megváltozásával arányos, a fluxus pedig a tekercs felületével valamint a detektálandó mágneses tér nagyságával is. A mért MR jel a következőképpen alakul [3]:

$$
S(t) = \omega_0 \Lambda B_{\perp}^{rec} \int d^3r M_{\perp}(r, 0) e^{i\phi(r, t)}
$$
\n(12)

Az egyenlőség csak akkor igaz, ha tökéletes demodulálásról van szó. A relaxációktól eltekinthetünk, mivel a mérések során a jel hossza sokkal rövidebb, mint a relaxációk karakterisztikus ideje. A  $\Lambda$  tartalmaz minden arányossági tényezőt, beleértve az elektronikai sajátosságokat is, $B_{\perp}^{rec}$ a tekercs érzékenységét jellemző mennyiség. A transzverzális mágnesezettség közelíthető az egyensúlyi mágnesezettség nagyságával, feltételezve, hogy 90°-os pulzussal lefordítottuk az összes momentumot a síkba. A kezdeti mágnesezettség viszont kiszámolható a Curie-szuszceptibilitásból, behelyettesítve a protonra jellemző  $S = 1/2$  spin értéket:

$$
M_{\perp}(r,0) = M_0 = \frac{1}{4}\rho_0(r)\frac{\gamma^2\hbar^2}{k_BT}B_0\tag{13}
$$

A legfontosabb észrevétel, hogy a mágnesezettség lineáris kapcsolatban áll a spinsűrűséggel  $(\rho_0)$ , tehát a mért jelünk arányos lesz a mérési helyen lévő protonoknak a számával. Bevezetve az effektív spinsűrűség fogalmát  $(\rho)$ , a jel egy nagyon egyszerű alakra hozható:

$$
\rho(r) = \omega_0 \Lambda B_{\perp}^{rec} \frac{1}{4} \rho_0(r) \frac{\gamma^2 \hbar^2}{k_B T} B_0 \tag{14}
$$

$$
S(t) = \int d^3r \rho(r)e^{i\phi(r,t)} \tag{15}
$$

A fenti képletből jól látszik,hogy a kapott jelünk az effektív spinsűrűségek fázishelyes összege. Fontos megjegyezni, hogy az effektív spinsűrűségnek nincs közvetlen fizikai értelme, ezért képalkotásnál nem lehet intenzitás alapján következtetni a minta egyéb tulajdonságaira.

## 2.3. Spektroszkópiai alapszekvenciák

### 2.3.1. FID

A legegyszerűbb NMR kísérlet az ún. Free Induction Decay (FID), amelynél 90°-os RF pulzussal leforgatjuk a transzverzális síkba a spineket, majd mérjük a tekercsben keletkező jelet.

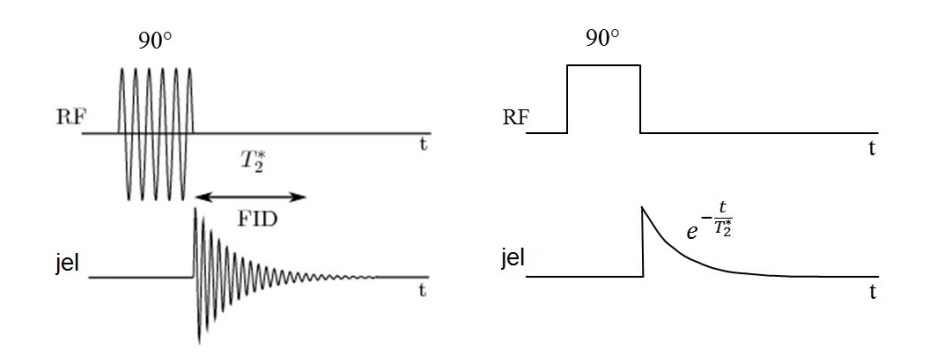

3. ábra. Fid kísérlet labor rendszerben és együttforgóban [1]

A mérés során egy exponenciális lecsengés tapasztalható, ami a Bloch-egyenletekből is várható. Természetesen ez csak akkor igaz, ha az együtt forgó koordinátarendszer pontosan Larmor-frekvencián van, máskülönben egy exponenciális burkolójú oszcilláló jel jelenne meg. A valóságban a lecsengésnek a relaxációs ideje sokkal gyorsabb, mint amit az elmélet mond. Ennek az oka többek között, hogy tökéletesen homogén mágneses teret nem lehet előállítani. Mindig lesznek inhomogenitások, amik vagy a berendezésből származnak, vagy a mintának a kis szuszceptibilitása változtatja meg a teret. Inhomogenitás hatására a  $T_2$ -nél gyorsabban inkoherensé válnak a spinek, ami a mágnesezettség és ezáltal a jelünk csökkenését okozza. Ezt a karakterisztikus relaxációs időt $T_2^*$ -nak hívják, formailag a következőképpen tevődik össze:

$$
\frac{1}{T_2^*} = \frac{1}{T_2'} + \frac{1}{T_2} \tag{16}
$$

A fenti egyenletben szereplő $T^\prime_2$ írja le az inhomogenitásból származó járulékot. Mivel  $T_2^\prime$ egy reverzibilis folyamat, ezért a szekvenciák többségében ezt ki lehet használni, hogy visszanyerjük az eredeti  $T_2$  relaxációs idő szerinti lecsengést.

#### 2.3.2. Spin-echo

A spin-echo szekvencia tökéletesen demonstrálja, hogy hogyan lehet a mágneses tér inhomogenitását kiküszöbölni. Az alapötlet az, hogy 90°-os pulzussal a mágnesezettséget a transzverzális síkba forgatjuk, ahol a koherenciaveszteség miatt egy exponenciális lecsengést látunk. Ezután  $\tau$  idő múlva egy 180°-os gerjesztéssel a spinek átfordulnak, ami egy tengelyre való tükrözéssel reprezentálható. Az egyes momentumok szögsebessége ezután is megmarad, csak széttartás helyett összetartanak a kiindulási helyzet felé. Mivel az inhomogenitásokat nem tükröztük, így a 180<sup>°</sup>-os pulzus felfogható egy időtükrözésnek is, vagyis újabb  $\tau$  idő elteltével megjelenik egy echo. Echonak nevezzük azt, amikor a momentumoknak a relatív fázisa 0, vagyis egy irányba mutatnak, ezáltal maximális eredő mágnesezettséget képviselve. Forgó koordinátarendszerben egy momentum fázisa így írható:

$$
\phi(r,t) = -\frac{\gamma}{2\pi} \Delta B(r)t
$$
, ha  $0 < t < \tau$   
\n
$$
\phi(r,\tau^+) = -\phi(r,\tau^-) = \frac{\gamma}{2\pi} \Delta B(r)\tau
$$
, ha  $t = \tau$  (17)  
\n
$$
\phi(r,t) = \phi(r,\tau^+) - \frac{\gamma}{2\pi} \Delta B(r)(t-\tau) = -\frac{\gamma}{2\pi} \Delta B(r)(t-2\tau)
$$
, ha  $t > \tau$ 

A keletkező echonak a középponja  $2\tau$  távolságra van az első pulzustól, ezért ezt szokás echoidőnek is nevezni:  $T_E=2\tau$ . Fontos észrevenni, hogy az amplitúdója kisebb az echonak, mint a FID-nek volt, mivel csak a reverzibilis $T_2^\prime$ nyerhető vissza, a  $T_2$  viszont irreverzibilis, így aszerint exponenciálisan csökken az amplitúdó is.

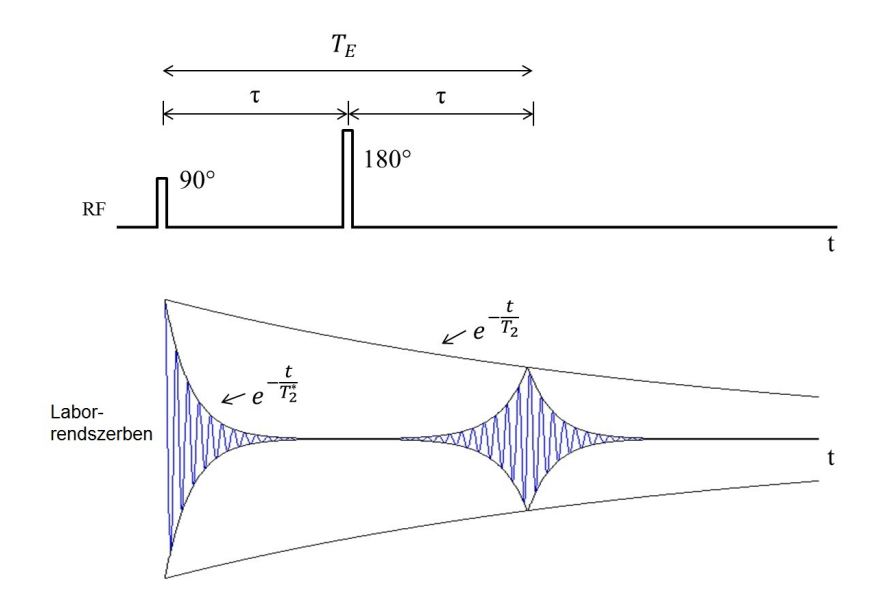

4. ábra. Spin-echo szekvencia és a jelveszteség a relaxációk miatt [1]

### 2.4. Képalkotás

Az eddig tárgyalt elméleti részek pusztán a spektroszkópiában használatosak, ugyanis továbblépés nélkül nem lehetne képet alkotni. A képalkotáshoz szükség van a térbeli helyzet kódolására, tehát a jelről meg kell tudni mondani, hogy a minta melyik részéből jött pontosan. A momentumok Larmor-frekvenciája a mágneses tér nagyságával van összefüggésben, tehát az alapötlet az, hogy egy lineárisan változó mágneses térrel a térbeli részeket szeparálni lehet Larmor-frekvenciájuk alapján. Egy ilyen lineáris mágneses teret, vagy más néven gradiens teret tekercsekkel tudunk létrehozni. A gradiens iránya minden esetben a mágneses indukció vektor  $z$  komponensét változtatja. Az ilyen terek létrejöttét a Maxwell-egyenletek tiltják, ugyanis mindig lenne erre merőleges változás is, viszont megfelelő tekercs tervezéssel csak magasabb rendben vannak ilyen komponensek, ami jó közelítéssel elhanyagolható. Egy  $z$  irányú gradienst bekapcsolva a mágneses tér megváltozik:

$$
B(z,t) = B_0 + zG(t)
$$
\n<sup>(18)</sup>

 $B$  értékét visszaírva a  $(3)$  egyenletbe, megkapható a frekvenciafüggés:

$$
\omega(z,t) = \omega_0 + \omega_G(z,t) = \omega_0 + \gamma z G(t) \tag{19}
$$

A (15) alakja tovább egyszerűsíthető 1D-ben, ha felhasználjuk (19)-ban kapott körfrekvenciát:

$$
S(t) = \int dz \rho(z) e^{i\phi_G(z,t)} \tag{20}
$$

Praktikusabb felírás érdekében be lehet vezetni a k-érték fogalmát:

$$
k(t) = \frac{\gamma}{2\pi} \int_0^t dt' G(t)
$$
\n(21)

Ezzel a változó transzformációval a detektált jelünk a mintában lévő spinek sűrűségével arányos mennyiségnek a Fourier-transzformáltja lesz:

$$
S(t) = \int dz \rho(z) e^{-i2\pi kz}
$$
 (22)

Ez az eredmény valamilyen módon várható volt, mivel a gradienssel különböző frekvenciákkal jelöljük be a térbeli pontokat, a Fourier-transzformációt pedig a frekvenciatér és a valós tér közötti átváltásra szokás használni. A k-érték azt mondia meg, hogy gradiens jelenlétében a  $z=0$  ponttól minél távolabb lévő spinek egyre nagyobb fázist szednek fel, mivel a gradiens erőssége miatt minél jobban eltérnek a Larmor-körfrekvenciától. A spinek állása térben a gradiens irányába egyre jobban

felcsavarodó hélixként képzelhető el. Természetesen a (22) formalizmus kiterjeszhető több dimenzió mentén is, ha más irányban is jelen van gradiens tér. A több dimenziós k-értékeket már a k-tér foglalja magába. Általánosítva:

$$
S(t) = \int d^3r \rho(r)e^{-i2\pi\vec{k}\vec{r}}
$$
 (23)

A k-tér - definíciója alapján - a gradiensek irányának és nagyságának megfelelő változtatásával bármilyen trajektória mentén bejárható.

#### 2.4.1. Képalkotás spin-echo szekvenciával

Talán az egyik legszemléltetőbb és leghasznosabb bemutatása a k-tér bejárásának a két dimenziós spin-echo szekvenciának a bemutatásával lehetséges. Ezt a szekvenciát már fel lehet használni képalkotásra is. Attól függően, hogy melyik irányba mozgunk a k-térben, megkülönböztetünk fáziskódoló irányt és frekvenciakódoló irányt. Utóbbit sok helyen kiolvasó iránynak is hívják, mivel a mintavételezés közben is be van kapcsolva az ebbe az irányba mutató gradiens. A k-térben a fáziskódoló irány általában a  $k_y$  tengely, frekvenciakódoló pedig a  $k_x$ .

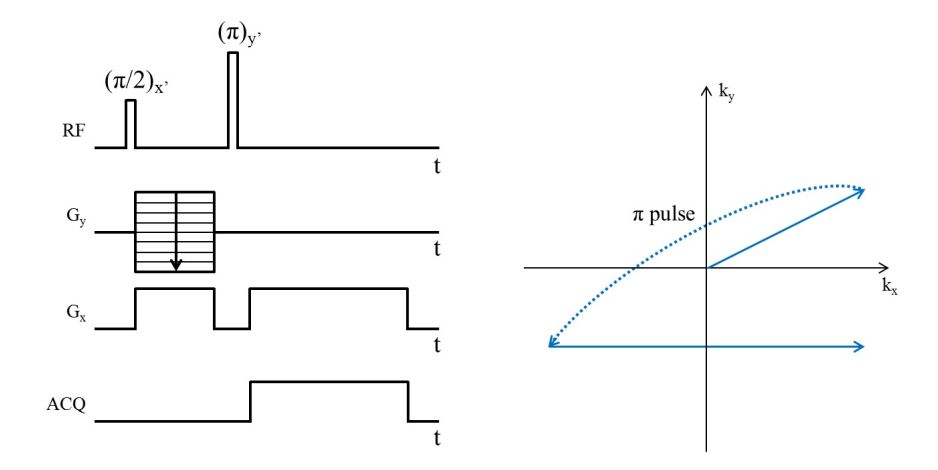

5. ábra. 2D spin-echo szekvencia és a k-tér bejárása. A szekvencia diagramon sorra fentről lefelé: RF pulzus, fáziskódoló gradiens, frekvenciakódoló gradiens, min $tavételezés [1]$ 

A (5) ábra bal oldali szekvencia diagramján a már ismertetett RF pulzusok mellett szerepelnek az alkalmazott gradiensek is, amikkel a k-teret lehet bejárni. RF alatt lévő  $G_y$  a fáziskódoló gradiens. A "létra" forma azt mutatja, hogy a k-tér bejárásához minden egyes szekvencia-ismétlésnél a pulzus amplitúdóját változtatni kell fentről lefelé. Ezzel a gradienssel a k-térben fel-le lehet mozogni a sorok között. Alatta lévő  $G_x$  frekvenciakódoló gradienssel pedig a k-tér egy adott során belül lehet mozogni jobbra-balra. Az k-térben az egyszerre alkalmazott gradiensekkel először eljutunk a  $(k_{x,max}, k_{y,max})$  pontba még a 180°-os pulzus előtt. A 180°-os pulzus a k-térben egy origora való tükrözést jelent, vagyis eljutunk vele a  $(-k_{x,max}, -k_{y,max})$ pontba. Innen a frekvenciakódoló gradienst és a mintavételezést bekapcsolva a ktérbeli sort egészében kiolvassuk. Egy k-tér felvételéhez hagyományos spin-echo esetén felbontástól függően 64-512 ismétlést szokás csinálni, tehát ennyi k-térbeli sor felvétele a tipikus. Nagyon fontos, hogy megfelelően legyenek időzítve az egyes gradiensek. A frekvenciakódoló gradiensnél egyik szükséges kritérium, hogy a 180°os pulzus utáni gradiens közepén legyen az echo közepe is, ezzel biztosítva, hogy a jelben ne legyen $T_2^\ast$ súlyozás. A szekvencián belül az első frekvenciakódoló gradienst előfeszítésnek is szokták nevezni. Ezt nem feltétlen kell a 180°-os pulzus elé rakni, mert a k-térben úgy is el lehet jutni ugyanarra a pontra, ha a 180<sup>°</sup>-os pulzus után rakjuk negatív irányba. Ennek az elrendezésnek az az előnye, hogy az echoidő kisebbre is választható. Az ábrán is látszik, hogy az előfeszítő gradiens területének fele akkorának kell lennie, mint a kiolvasónak. Ezzel a technikával csak két irány mentén tudunk szelektíven válogatni a jelek közül, tehát a harmadik irányban a jel integrálját fogjuk mérni, hasonlóan egy hagyományos röntgen felvételhez.

#### 2.4.2. Képalkotás gradiens echoval

Az alapszekvenciáknál nem lett megemlítve a gradiens echo szekvencia, mivel spektroszkópiában csak RF pulzusokkal érik el az echot, gradiens echonál viszont szükség van egy gradiens térre is, ezért ennek a szekvenciának a fogalmát csak ebben a részben vezetem be. A spin-echo szekvenciához képest itt nem két RF pulzussal érjük el azt, hogy a spinek relatív fázisa ismét nulla legyen, hanem egy 90°-os gerjesztés után a spinek fázisát gradiens terekkel manipuláljuk. Az elv nagyon hasonló a képalkotásnál tárgyaltakkal : a Larmor-frekvencia lokálisan megváltoztatható a gradiens térrel, vagyis a spinek attól függően, hogy térben hol helyezkednek el, másmás fázisba kerülnek a referencia spinhez képest, vagyis mikor a gradiens tér nélküli esetet nézzük.

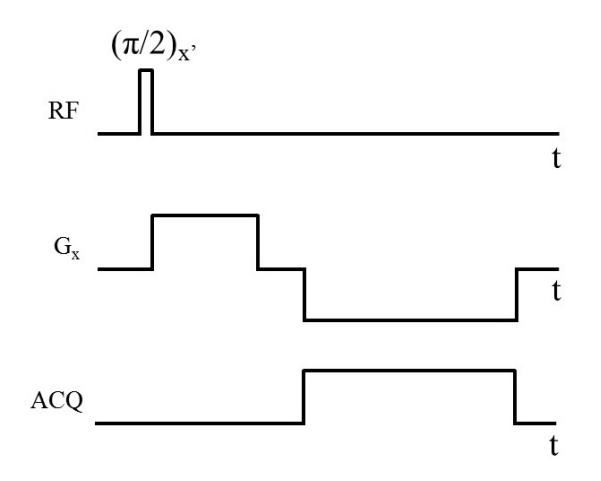

6. ábra. Gradiens echo szekvenciája egy gradienssel

Egy egyszerű példán keresztül felírható a fázisfejlődés. Legyen 3 spin, melyek rendre a következő gradiens tereket érzik:  $G, 0, -G$ . Ekkor az első gradiens tér által elszenvedett fázisfejlődés a következő:

$$
\phi_1(t) = -\frac{\gamma}{2\pi} G t
$$
  
\n
$$
\phi_2(t) = -\frac{\gamma}{2\pi} 0 t = 0
$$
  
\n
$$
\phi_3(t) = -\frac{\gamma}{2\pi} (-G) t = \frac{\gamma}{2\pi} G t = -\phi_1(t)
$$
\n(24)

Ahhoz, hogy a relatív fázis ismét nulla legyen, vagyis hogy echot kapjunk, egy ellentétes irányú gradiens teret kell bekapcsolni, aminek időintegrálja az első gradiens duplája. Ekkor a relatív fázis épp a negatív irányú gradiens közepén lesz nulla. A képalkotás teljesen analóg módon történik, mint ahogy a spin-echo esetén, az egyetlen különbség a k-tér bejárása, mivel itt nincs origora való tükrözés, amely a refókuszáló RF pulzus miatt lehetséges. Ehelyett csak szimplán vízszintesen és függőlegesen lehetséges a mozgás. Képalkotás szempontjából nagyon fontos megemlíteni, hogy a gradiens echoval történő mérés során a jelnek nem  $T_2$  relaxációs időnek megfelelő burkolója lesz, hanem  $T_2^\ast.$  Ez annak köszönhető, hogy a gradiensek megfordítása nem analóg az időbeli tükrözésre, tehát az inhomogenitások miatt felszedett plusz fázis nem nyerődik vissza. Emiatt a  $(24)$  egyenletben valójában nem  $G$ szerepel, hanem egy $G'_\pm,$ mely már az inhomogenitás járulékot is tartalmazza előjelhelyesen.

### 2.5. Szeletkiválasztás

A három dimenziós képalkotás leggyakrabban két dimenziós szeletek egymásutánjából valósul meg. Léteznek olyan szekvenciák is, amelyeknél egy vastag szelet (slab) gerjesztése során két irányban végeznek fáziskódolást. Ennek az eljárásnak a hátránya, hogy lassabb, mintha több szeletet vennénk fel, mivel ebben az esetben a teljes slab gerjesztődik, így a  $T_1$  súlyozás elkerülése végett várni kell a gerjesztések között. Helyette sokkal célszerűbb egy vékony szeletet (slice) kiválasztani és csak abból mérni. A szeletkiválasztás gyorsabb és a modernebb gyorsítási eljárásoknál is jobban alkalmazható.

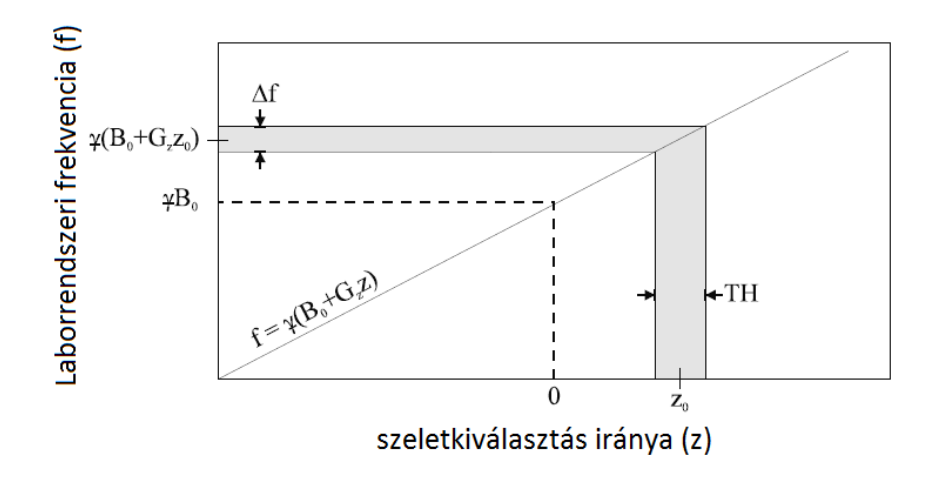

7. ábra. Szelet gerjesztésének ötlete [4]

A szeletkiválasztást általában a z irányban szokták alkalmazni. Hasonlóan a k-térben látottakkal, itt is létre kell hozni egy gradiens teret, aminek a neve szeletkiválasztó gradiens. A nemrég tárgyalt 2D spin-echonál a gerjesztés csak a Larmorfrekvencián lévő spinekre hatott, de mivel minden spin ezen a frekvencián volt, ezért az egész mintából kaptunk jelet. Az ötlet az, hogy egy gradienst bekapcsolva a szeletkiválasztó irányba szintén létre lehet hozni egy frekvencia-szelektált rendszert. Ha a gerjesztési RF pulzust és a szeletkiválasztó gradienst egyidőben alkalmazzuk, akkor az RF csak a sávszélességének  $(\Delta f)$  megfelelő spinekre lesz hatással.

A (7) ábrán megfigyelhető, hogy egy adott sávszélességhez mekkora szelet tartozik. Ideális esetben az RF sávszélesség profilja egy ablakfüggvény,  $\Delta f$  sávszélességgel, tehát a szeleten belül minden spint leforgat az adott gerjesztési szögben, míg szeleten kívül a spinek az egyensúlyi állapotukban maradnak. Geometriai megfontolásokból a (7) ábráról leolvasható a gerjesztendő szelet vastagságának függése az

RF sávszélességétől és az alkalmazott gradiens nagyságától.

$$
\Delta f = \frac{\gamma}{2\pi} G_z \Delta z \tag{25}
$$

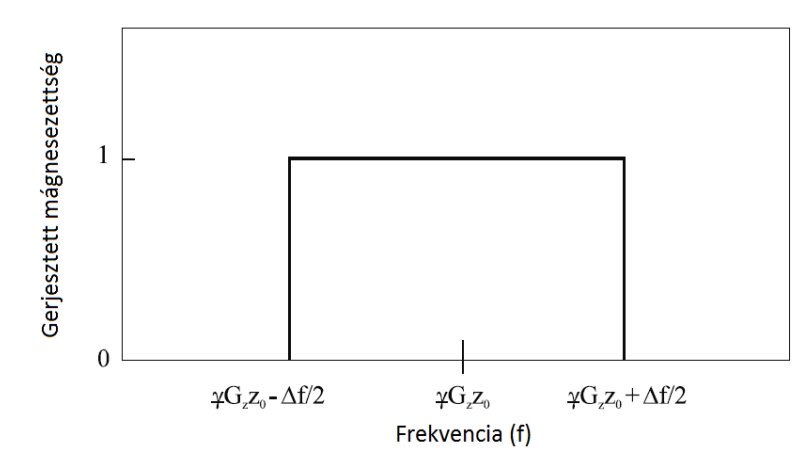

8. ábra. Az RF gerjesztés ideális frekvenciaspektruma. Függőleges tengelyen az adott gerjesztési szöghöz tartozó 1-re normált mágnesezettség látható [4]

A (8) frekvenciaspektrum nem érhető el egyszerű négyszög alakú RF gerjesztéssel. Az úgynevezett kis szögű közelítés (vagy más néven Fourier-közelítés) szerint a gerjesztési frekvenciaspektrum inverz Fourier-transzformálja az RF pulzus alakját adja meg. A levezetéshez írjuk fel a mágnesezettség komplex transzverzális komponensét a következőképpen [4]:

$$
M_{\perp} = M_x + i M_y \tag{26}
$$

Ezt a Bloch-egyenletekbe visszahelyettesítve kifejezhető az időbeli változása a mágnesezettség transzverzális komponensének:

$$
\frac{d M_{\perp}}{dt} = -i \Delta \omega M_{\perp} + i \gamma B_1(t) M_z(t)
$$
\n(27)

Ahol az egyenletben szereplő  $\Delta \omega = \gamma B_0 - \omega$  a Larmor-körfrekvenciától való eltérés forgó koordinátarendszerben. A kezdeti feltételeket figyelembe véve ( $M_{\perp} = 0$  és  $t = 0$ ) megkaphatjuk a transzverzális komponens értékét:

$$
M_{\perp}(t) = i \gamma e^{-i \Delta \omega t} \int_0^t M_z(t') B_1(t') e^{i \Delta \omega t'} dt'
$$
 (28)

Kis szögű gerjesztés esetén a mágnesezettség z komponense nem változik számottevően, így közelíthető  $M_z(t) \approx M_0$ -al.

$$
|M_{\perp}(t)| \approx \gamma M_0 \left| \int_0^t B_1(t') e^{i \Delta \omega t'} dt' \right| \tag{29}
$$

Ebből arra lehet következtetni, hogy a  $B_1$  alkalmazott RF tér időbeli alakja egy  $sinc$  függvény.

$$
B_1(t) = \mathcal{F}^{-1}\left\{rect\left(\frac{f}{\Delta f}\right)\right\} = Asinc(\pi \Delta ft)
$$
 (30)

A (30) egyenletben szereplő *sinc* véges tartományon nem cseng le, ezért végtelen hosszú RF pulzusra lenne szükség a kívánt mágnesezettségi profil eléréséhez. Ez más RF pulzusok tervezésének szükségességét eredményezi, amit következő pontban fogok ismertetni.

A szeletkiválasztó gradiens bekapcsolva nem kívánt eseményeket is létrehoz, amiket kompenzálni kell a szekvencia során. Ilyen, a már korábban említett gradiens okozta fáziseltérés az egyes spinek között. A szeletkiválasztás során is jelveszteség jönne létre, ha csak a gerjesztés alatt kapcsoljuk be a gradienst, pusztán azáltal, hogy a spinek relatív fázisának változása miatt a mágnesezettség vektora lecsökken. A fázisvesztés a gradiens irányában (a szeletre merőlegesen) történik. Feltesszük, hogy a gerjesztés során a spinek többsége egy adott pillanatban, az RF közepén fordulnak le a transzverzális síkba. Ez a feltevés Bloch-szimulációkkal igazolható. Ekkor viszont a spinek többsége csak a szeletkiválasztás alatt kapcsolt gradiensek területének felével arányosan fognak dekoherenssé válni. Az RF után, egy ellenkező irányú és fele akkora területű (tehát időben rövidebb és azonos amplitúdójú, vagy időben megegyező hosszúságú és kisebb amplitúdójú) gradienssel a fázisveszteség visszanyerhető. Ezt a gradienst refókuszáló gradiensnek is hívják. A gyakorlatban a területek 50%-os arányának közelítése kis szögű gerjesztésekre igaz, nagyobb szögeknél ettől kisebb eltérések lehetnek, de általában igaz az  $50 \pm 2\%$  arány. A szimulálás helyett sokszor célszerűbb több mérést felvenni különböző területű refókuszáló gradiensekkel  $\acute{e}s$  a maximális echo értékhez tartozót használni. A  $(9)$  ábrán a hagyományos spinecho 3 dimenziós változata látható a már említett RF alakkal és refókuszáló gradienssel. A 180°-os pulzus szeletkiválasztásánál látható két rövid, de a szeletkiválasztás gradiensénél nagyobb, ún. crusher gradienst a pulzus két oldalán. Ezekre azért van szükség, mert nagyon nehéz pontosan 180°-os gerjesztést kiadni, szinte minden esetben marad valamekkora transzverzális komponens, amiből FID jel keletkezik. Alkalmazva a pulzus után egy gradienst, a mágneses inhomogenitás megnövekedése miatt a FID exponenciális lecsengése gyorsabb lesz, elnyomva a FID-et. Ha a ktérbeli járásra gondolunk, akkor ezzel a gradienssel elmozdulunk a k-térben. Ennek kiküszöbölésére a pulzus elé is kell tenni egy crushert, így a k-térben végeredményben nem megyünk arrébb, ahhoz képest, mintha nem lenne crusher gradiens. A szekvecia szemléltetése miatt szokás így ábrázolni a spin-echot, valójában a refókuszáló gradiens elhagyható és a bal oldali crusher gradiensből "levonható".

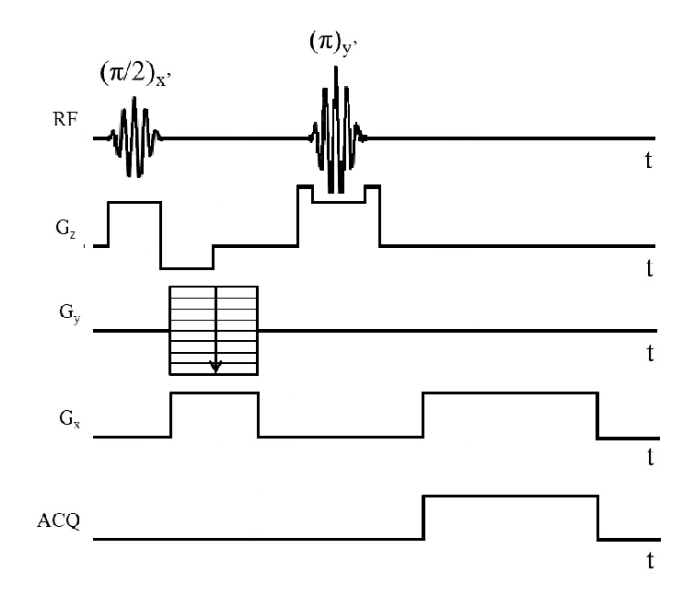

9. ábra. Szeletkiválasztással megvalósított spin-echo szekvencia

## 2.6. Pulzus tervezés

#### 2.6.1. Rect pulzus

Előző fejezet végén említettem, hogy az RF pulzusnak megfelelő sávszélességűnek kell lennie és frekvenciaspektrumúnak, hogy szeletkiválasztásra lehessen használni. Erre a sima ablakfüggvény (irodalomban szokás "hard pulse"-nak nevezni, ezért továbbiakban kemény pulzusként használom) nem alkalmas. A kemény pulzusok helytől függetlenül gerjesztenek adott szögben, ezért bizonyos szekvenciáknál csak nem szelektív gerjesztésre használatos. A kemény pulzusokak használata lényeges a szeletkiválasztásra tervezett pulzusok amplitúdójának meghatározásánál, melyet a későbbi fejezetekben tárgyalok.

### 2.6.2. Sinc

 $Az(30)$  egyenletben tárgyaltak szerint a sinc RF pulzus jó választásnak tűnhet, mivel a frekvenciaspektruma tökéletesen visszaadja a rect függvényt. Fontos megjegyezni, hogy csak akkor lesz az RF jel Fourier-transzformáltja egy  $rect$  függvény, ha a sinc végtelen hosszú. Ez a gyakorlatban kivitelezhetetlen, ezért egy kompakt tartójú közelítéssel kell élni, ami elég hosszú, hogy a frekvenciaspektrum megfeleljen, de elég rövid ahhoz, hogy a gerjesztés ne tartson sokáig. A véges idő alatt leadott sinc előállításánál a középső csúcs és mellette pár mellékcsúcs megtartása a legelterjedtebb, de minél több mellékcsúcsot tartunk meg, annál jobban fogja a Fourier-transzformáltja az ideális frekvenciaprofilt megközelíteni.

$$
B_1(t) = Asinc\left(\frac{\pi t}{t_0}\right) \qquad , ha \quad -N_L t_0 \le t \le N_R t_0 \tag{31}
$$

A (31) egyenletben A a legnagyobb csúcs nagysága,  $t_0$  a legnagyobb csúcs félértékszélessége,  $N_L$  és  $N_R$  pedig a nullátmenetek száma a középső csúcstól balra illetve jobbra. Ha  $N_L=N_R$ , akkor szimmetrikus *sinc* pulzusról beszélünk. Ebben az esetben a pulzus sávszélességét meg lehet becsülni a  $(32)$  egyenlet alapján.

$$
\Delta f \approx \frac{1}{t_0} \tag{32}
$$

A pontos értéket Fourier-transzformációval lehet meghatározni. A pulzus tervezés során érdemes bevezetni egy dimenziótlan mennyiséget, amellyel a pulzusokat jellemezni lehet. Ezt nevezik "time-bandwidth product"-nak, vagyis a pulzus hosszának  $\acute{e}s$  annak sávszélességének szorzata, amit TB rövidítéssel jelölnek. Sinc pulzus esetén közelíteni lehet ezt az értéket is pusztán a tervezéskor megadott kritériumokkal, amikből az adódik, hogy a nullátmenetek száma lesz ez az érték.

$$
TB = T\Delta f = N_L + N_R \tag{33}
$$

Az eddig felhasznált *sinc* tervezés során lényegében egy végtelen hosszú pulzust csonkoltunk meg úgy, hogy beszoroztuk egy ablakfüggvénnyel. Valós térben az ablakfüggvénnyel való szorzás a Fourier-térben egy sinc-el való konvolválásnak felel meg. Ebből az következik, hogy a frekvenciaspektrum is modulálva lesz egy sinc-el. Ennek elkerülése érdekében szokták az ablakfüggvénnyel való szorzást valamilyen simítással, apodizálással kiváltani. A leggyakrabban használt apodizáló függvényekhez tartoznak a Hamming és Hanning ablakolások.

$$
B_1(t) = At_0 \left[ (1 - \alpha) + \alpha \cos \left( \frac{\pi t}{N t_0} \right) \right] \frac{\sin \left( \frac{\pi t}{t_0} \right)}{\pi t}, ha - N_L t_0 \le t \le N_R t_0 \quad (34)
$$

 $N$  a legnagyobb érték a bal vagy jobb oldali nullátmenetek közül, amennyiben nem szimmetrikus a pulzus. Az  $\alpha$  paraméter értéke mondja meg az apodizálás milyenségét:  $\alpha$ =0.5 a Hanning ablakolás, míg  $\alpha$ =0.46 a Hamming ablakolás.

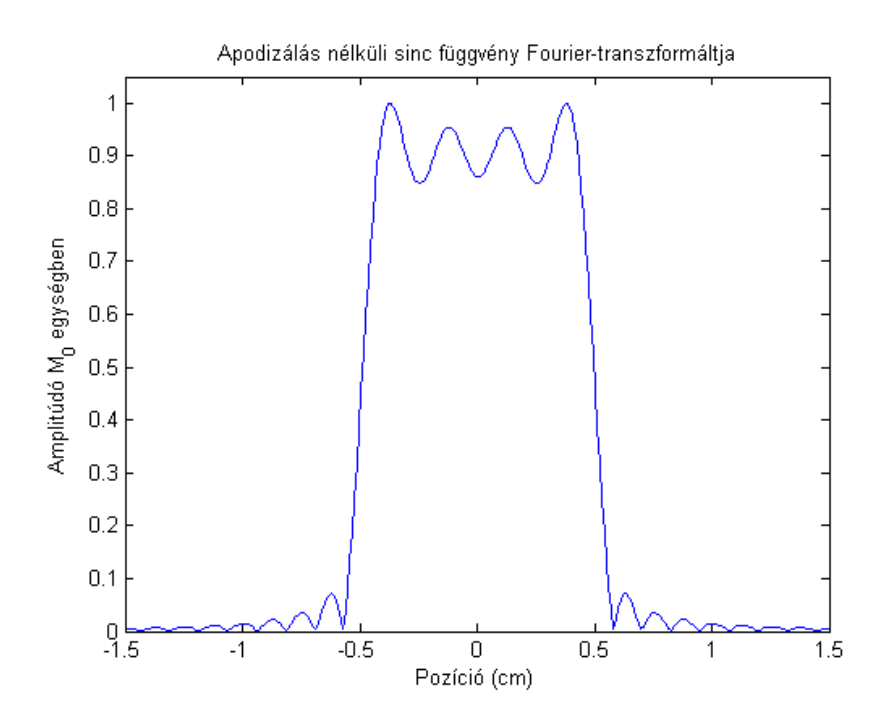

10. ábra. Négyszög ablakolt sinc pulzus Fourier-transzformáltja, apodizálás nélül

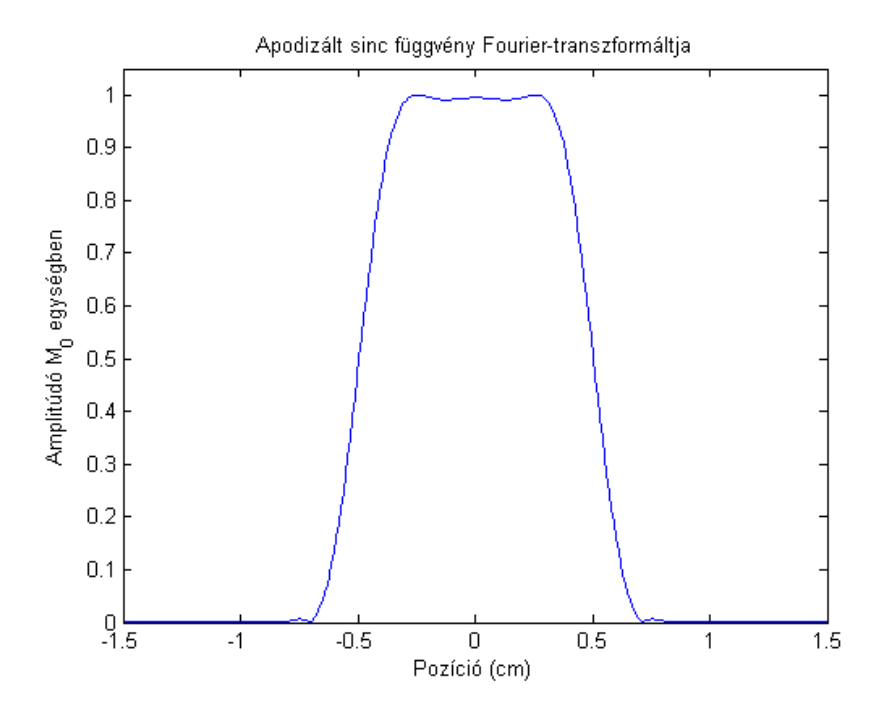

11. ábra. Hanning-ablakolt sinc pulzus Fourier-transzformáltja

Az elméleti bevezetőben tárgyaltak szerint a Fourier-transzformációs közelítés csak kis gerjesztési szögek esetén ( $\leq 30^{\circ}$ ) adja vissza a létrejövő profilt, nagyobb szögek esetén Bloch-szimulációkat kell végezni a kiszámításhoz. Annak ellenére, hogy nagy szögű gerjesztések esetén a *sinc* pulzus profilja nagy eltérést mutat az ideális profilhoz képest, a könnyű implementálás és a tervezés rövid futási ideje miatt előszeretettel alkalmazzák a klinikai mérések során is.

#### 2.6.3. Shinnar-Le Roux algoritmus

A Bloch-egyenletek nemlinearitása miatt az egyszerű Fourier-transzformációs eljárás nem teremt kapcsolatot a szeletprofil és az RF alakja között nagyobb gerjesztési szög esetén. Ez egy alapvető probléma, ugyanis az alap szekvenciák tipikusan nagy gerjesztési szöget alkalmaznak, akár csak a spin-echo. A Bloch-egyenleteket megoldva meghatározható viszonylag egyszerűen a transzverzális és longitudinális mágnesezettségi komponens, amelyek megmondják a szeletprofilt. Fordítva, adott szeletprofilhoz meghatározni az RF alakját már nem ilyen egyszerű. Léteznek iteratív algoritmusok, amelyeket számításigényük miatt kevésbé alkalmaznak, habár az utóbbi években egyre több helyen felbukkannak ismét. Iteratív módszereknél egy lényegesen gyorsabb eljárás a Shinnar-Le Roux algoritmus (SLR) [5], amellyel a pulzus tervezés egy digitális szűrő tervezésre vezethető vissza. Nagy előnye a többi pulzus tervezési eljáráshoz képest, hogy lényegesen kisebb a futási ideje, valamint flexibilis olyan értelemben, hogy nagyon sok paraméterrel képes számolni, ami a létrehozni kívánt RF pulzusunkat jellemzi. Az algoritmus implementálása bonyolultabb, mint az apodizált *sinc* esetén, ezért még mindig nem olyan elterjedt a klinikai MR berendezéseken, annak ellenére, hogy sokkal szebb szeletprofil hozható létre vele. A kiindulási pont a tervezés megértéséhez, a Bloch-egyenletek felírása. Mivel egy tipikus gerjesztés hossza  $ms$  nagyságrendű, a relaxációs folyamatok teljes mértékben elhanyagolhatóak.

$$
\begin{pmatrix} \dot{M}_x \\ \dot{M}_y \\ \dot{M}_z \end{pmatrix} = \gamma \begin{pmatrix} 0 & Gx & -B_{1,y} \\ -Gx & 0 & B_{1,x} \\ B_{1,y} & -B_{1,x} & 0 \end{pmatrix} \begin{pmatrix} M_x \\ M_y \\ M_z \end{pmatrix}
$$
(35)

Az alkalmazott RF alakja komplex  $B_1 = B_{1,x} + iB_{1,y}$ , ami csak annyit jelent, hogy a fázisa változik a gerjesztés során. A spinek helyzete egy 3x3 forgatási mátrixszal meghatározható a  $(35)$  alapján. Amennyiben több RF pulzust alkalmazunk egy szekvencián belül, a forgatási mátrix az egyes pulzusok forgatási mátrixainak szorzata lesz. Ez a forgatás reprezentálható egy  $2x^2$ -es unitér mátrixszal is.

$$
Q = \begin{pmatrix} \alpha & -\beta^* \\ \beta & \alpha^* \end{pmatrix} \tag{36}
$$

Az unitér forgatási mátrix két eleme az ún. Cayley-Klein paraméterek. Ezek szoros összeköttetésben állnak a  $B_1$  alakjával, gradiens erősséggel és a gerjesztési szöggel. A részletes levezetést mellőzve a mágnesezettségre a következő összefüggés kapható:

$$
\begin{pmatrix} M_{\perp}^{+} \\ M_{\perp}^{+*} \\ M_{z}^{+} \end{pmatrix} = \begin{pmatrix} (\alpha^{*})^{2} & -\beta^{2} & 2\alpha^{*}\beta \\ -(\beta^{*})^{2} & \alpha^{2} & 2\alpha\beta^{*} \\ -\alpha^{*}\beta^{*} & -\alpha\beta & \alpha\alpha^{*} - \beta\beta^{*} \end{pmatrix} \begin{pmatrix} M_{\perp}^{-} \\ M_{\perp}^{-*} \\ M_{z}^{-} \end{pmatrix}
$$
(37)

A " − "-al címkézett mágnesezettségi értékek az RF pulzus leadása előtti állapotot jelöli, " $+$ " pedig értelemszerűen a pulzus utánit. A mágnesezettség egyensúlyi állapotát visszaírva (37) egyenletbe, megkaphatjuk az egyes irányok menti mágnesezettségi profilt. Kezdetben a spinek az esetek többségében csak a z irány mentén vannak:

$$
\begin{pmatrix} M_{\perp}^{+} \\ M_{\perp}^{+} \\ M_{z}^{+} \end{pmatrix} = \begin{pmatrix} (\alpha^{*})^{2} & -\beta^{2} & 2\alpha^{*}\beta \\ -(\beta^{*})^{2} & \alpha^{2} & 2\alpha\beta^{*} \\ -\alpha^{*}\beta^{*} & -\alpha\beta & \alpha\alpha^{*} - \beta\beta^{*} \end{pmatrix} \begin{pmatrix} 0 \\ 0 \\ M_{0} \end{pmatrix}
$$
(38)

A pulzusok gerjesztésük jellege alapján 3 fő osztályba sorolhatók:

- Gerjesztési (*excitation*)
- Inverziós
- $\bullet$  Refókuszáló (vagy más néven spin-echo)

A gerjesztési és inverziós pulzusokban közös, hogy a kezdeti mágnesezettség csak a  $z$  irány mentén van. A gerjesztés során valamekkora szöggel leforgatjuk a spineket, ezzel transzverzális komponenst létrehozva. Az így létrejövő szeletprofil:

$$
M_{\perp}^{+} = 2\alpha^{*} \beta M_{0} \tag{39}
$$

Inverziós pulzusnál a spinek egy 180°-os forgatást szenvednek, így csak longitudinális komponens lesz a forgatás előtt és után is, ezáltal az inverziós szeletprofil:

$$
M_z^+ = (\alpha \alpha^* - \beta \beta^*) M_0 \tag{40}
$$

Spin-echo pulzus esetén szintén egy 180°-os forgatás jön létre, viszont a kezdeti mágnesezettségnek csak transzverzális komponense van:

$$
\begin{pmatrix} M_{\perp}^{+} \\ M_{\perp}^{+} \\ M_{z}^{+} \end{pmatrix} = \begin{pmatrix} (\alpha^{*})^{2} & -\beta^{2} & 2\alpha^{*}\beta \\ -(\beta^{*})^{2} & \alpha^{2} & 2\alpha\beta^{*} \\ -\alpha^{*}\beta^{*} & -\alpha\beta & \alpha\alpha^{*} - \beta\beta^{*} \end{pmatrix} \begin{pmatrix} M_{\perp}^{-} \\ M_{\perp}^{-} \\ 0 \end{pmatrix}
$$
(41)

Ezt a pulzus szokás a már bemutatott crusher gradiensekkel alkalmazni. Ha feltesszük, hogy kezdetben a mágnesezettség csak  $+y$  irányú, akkor a spin-echo pulzus szeletprofilját crusher gradiensek jelenlétében a  $(42)$  összefüggés mutatja.

$$
M_{\perp}^{+} = i\beta^2 M_0 \tag{42}
$$

A szeletprofilok a Cayley-Klein együtthatók ismeretében viszonylag egyszerű módon meghatározhatók. Az algoritmus egyik meghatározó feltevése a kemény pulzusú közelítés ("hard-pulse approximation"). Ennek lényege, hogy a folytonos pulzus felbontható Dirac- $\delta$  kemény pulzusok sorozatára, melyek amplitúdója megegyezik a folytonos pulzusban lévő értékekkel adott pillanatban. A kemény pulzusoknak nincs térbeli szelektivitásuk, minden spint ugyanolyan mértékben forgatnak le, de minden egyes kemény pulzus csak kis szöggel forgat. A kemény pulzusú közelítés azt mondja, hogy kis szögű forgatások esetén a spinek viselkedése modellezhető két forgatási mátrix egymásutánjával. Az első egy szabad precesszió a lokális gradiens tér miatt $\phi_1{=}{-}\frac{\gamma}{2\pi}Gx\Delta t$ szöggel. Itt $\Delta t$ a két kemény pulzus között eltelt időt jelenti. Ez könnyen számítható, ha ismert a folytonos pulzus időbeli hossza és a diszkrét amplitúdó értékek száma  $(n)$ . A másik forgatás már az alkalmazott RF vektor körül jön létre,  $\phi_2 = -\frac{\gamma}{2\pi}B_1\Delta t$  szöggel.

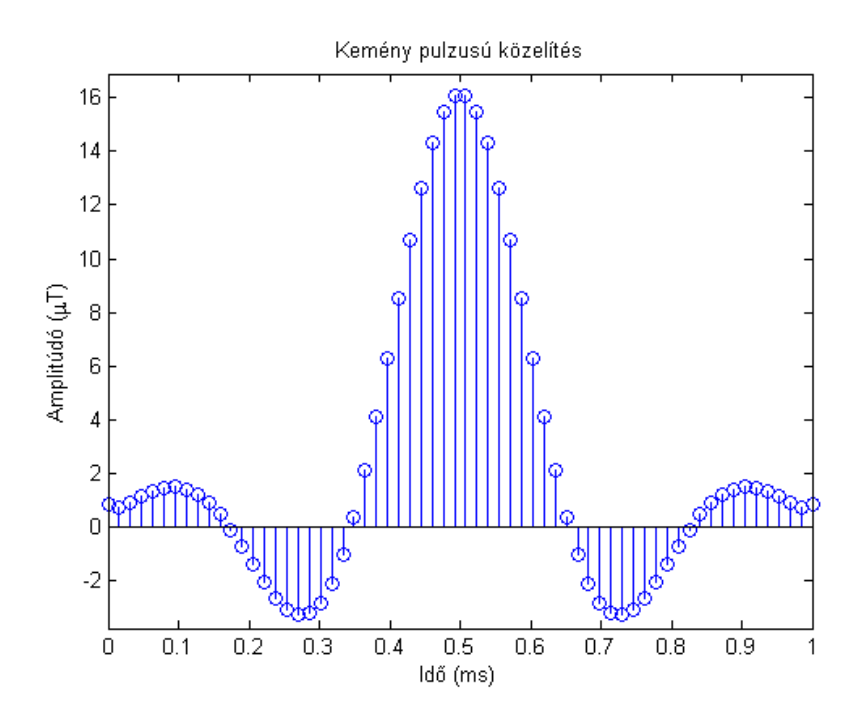

12. ábra. Kemény pulzusú közelítés. A kék vonalak a diszkrét időnként elhelyezett dirac-deltákat szimbolizálják.

Ezzel a reprezentációval a spinek n darab forgatási mátrixa visszavezethető két  $(n-1)$ -ed rendű komplex polinomra. A polinomok együtthatói adják vissza a keresett Cayley-Klein paramétereket. Pulzus tervezés során ennek a folyamatnak a megfordítása lenne hasznos, tehát az RF pulzus legyártása adott szeletprofilhoz. Ez az inverz-SLR transzformációhoz vezet. A folyamat többé-kevésbé egyértelműen megfordítható, ha ismert a két polinom, amiből kiszámolható a  $B_1$  alakja. A részletes ismertetése megtalálható az [5] cikkben. Ennek az algoritmusnak köszönhetően egyértelműen egymásba transzformálható a  $B_1$  terünk és a két említett polinom  $A_n(z)$ ,  $B_n(z)$ .

$$
B_1(t) \iff (A_n(z), B_n(z)) \tag{43}
$$

A polinok legyártásának egyik jól ismert módja a Parks-McClellan (PM) algoritmus, amely lineáris fázisú, véges impulzusválaszú (FIR) digitális szűrő tervezésére alkalmas. A PM algoritmust az irodalom felváltva nevezi Remez-cserének is. Ez az algoritmus egy hiba kritériumon alapuló iterálást alkalmaz a FIR szűrő együtthatóinak meghatározására. A szűrő jó közelítéssel nevezhető ideálisnak, mivel az aktuális amplitúdó és ideális amplitúdó érték közötti hiba minimálisra csökken. Szűrő tervezésnél fontos paraméterek a következők:

- Az áteresztő sávon belüli relatív fodrozódás mértéke : $\delta_1$
- Az áteresztő sávon kívüli relatív fodrozódás mértéke :  $\delta_2$
- Az áteresztési frekvencia :  $f_p$
- A vágási frekvencia :  $f_s$

Fodrozódásról akkor beszélünk, ha az átviteli amplitúdó a kívánt érték körül ingadozik  $\pm \delta$  kitéréssel. Ez az érték lehet a sávon belül és kívül ugyanakkora, de tipikusan eltérnek egymástól.  $\delta$  változtatásával tudunk különböző pulzust tervezni, tehát egy gerjesztési és egy refókuszáló pulzus megtervezésénél elég csak a fodrozódási értéket megváltoztatni (pontosabban az ezekből definiált effektív fodrozódást, ami már a kívánt szeletprofil szerint van normálva) a gerjesztési szög mellett.

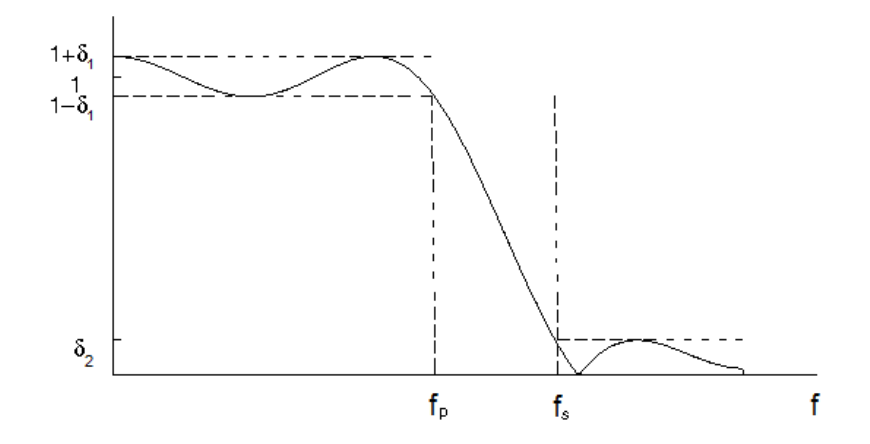

 $13.$ ábra. Digitális szűrő paraméterei

# 3. Felhasznált eszközök

A megtervezett pulzusokat a BME F épületében lévő NMR laboratóriumban tudtam kipróbálni. A méréshez szükséges elrendezés egy *Bruker Ultra Shield 300* szupravezető mágnesből áll, egy ehhez tartozó előerősítőből, valamint egy Avance DRX  $400$  spektrométerből. A spektrométer vezérlését egy számítógépen a Topspin nevű program irányítja.

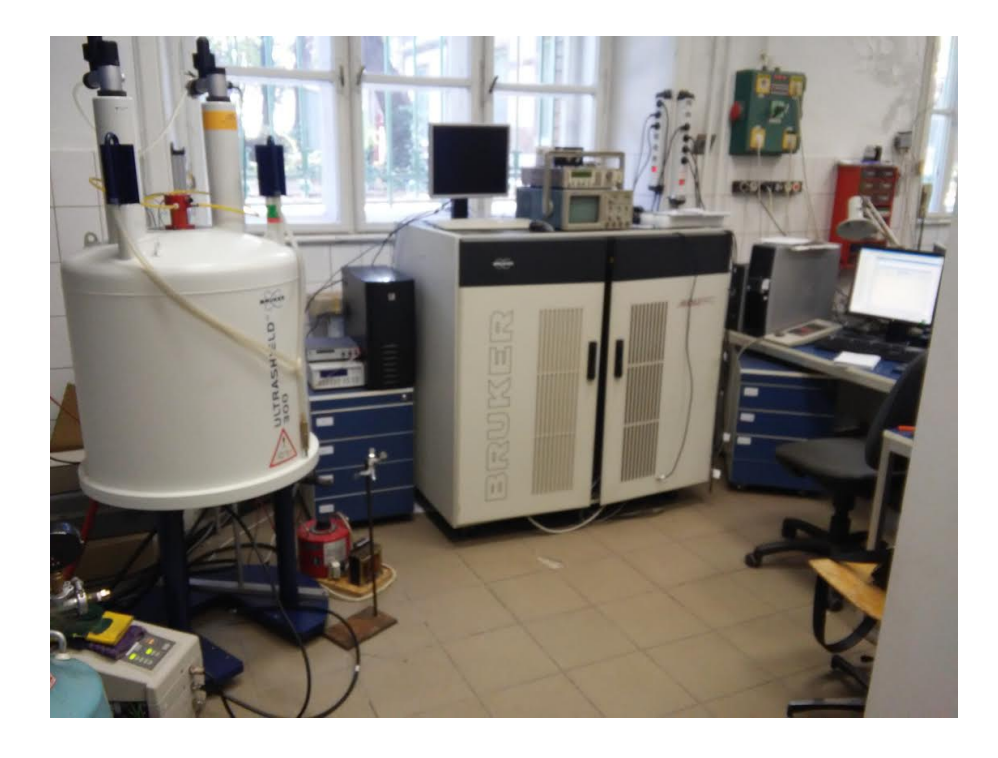

14. ábra. Az NMR labor: balra lent az előerősítő, mellette a szupravezető mágnes, középen a spektrométer és jobbra a vezérlő számítógép.

A szupravezető mágnes meglehetősen erős (7 Teslás), amivel jó jel-zaj arány érhető el. 7 Teslán a proton Larmor-frekvenciája  $\approx 300 MHz$ . A mintát alulról, függőleges helyzetben kell behelyezni a mérőfejjel együtt. A berendezéshez nem állt rendelkezésre gyári mérőfej, ezért egy volt hallgató (Iván Dávid) által készítettet használtam, amivel protonra lehetséges a képalkotás. A tekercsek geometriája és mérőfej átmérőjének korlátozása miatt egy  $\approx 1.5$  cm átmérőjű gömb térfogatban lineáris a gradiensek viselkedése, ez használható mérésekre.

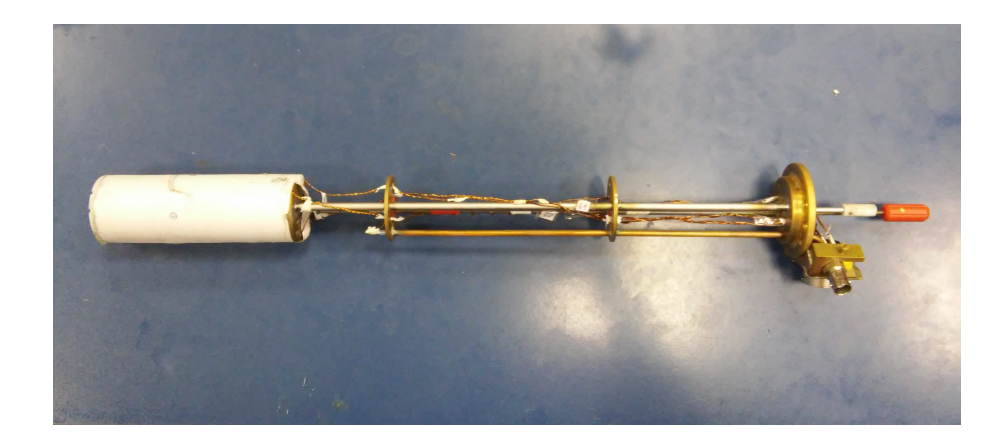

15. ábra. A használt mérőfej. Baloldali vége a mintatartó, a gradiens és $\mathop{\mathrm{RF}}$  tekercsekkel, jobb végén az RF és gradiens kábelek csatlakozása.

# 4. Eredmények

## 4.1. A tervezett pulzusok

Az algoritmusokat *Matlab* fejlesztői környezettel valósítottam meg. A választás azért a Matlab-ra esett, mert direkt a numerikus számításokhoz fejlesztették, ezért a fizikusok körében nagyon elterjed programozási nyelv. Külön függvényeket hoztam létre az inverz-SLR és a sima SLR algoritmusok számára. Ezek megtalálhatók a dolgozathoz csatolt mellékletekben. Az inverz-SLR algoritmusnál bemeneti adatok a következők:

- $\bullet$  A tervezni kívánt RF pulzus pontjainak száma
- $\bullet$  A tervezni kívánt RF pulzus időbeli hossza
- $\bullet$  A szeletirányban alkalmazott gradiens erősség
- $\bullet$  A kívánt szeletvastagság

A *Matlab* kódba beleírtam egy függvényt is a Hanning-ablakolt sinc legyártására.A sinc pulzusokat úgy gyártottam le, hogy a pulzus hossza és az általa képviselt sávszélesség szorzata (TB) megegyezzen az SLR pulzuséval. Az amplitúdót is szintén az SLR pulzus amplitúdójáéhoz illesztettem. Az általam megírt kódban egyértelműen jelöltem kommentekkel, ahol változtatni kell a paramétereket attól függően, hogy kis szögű gerjesztést, 90°-os gerjesztést vagy refókuszáló gerjesztést akarunk létrehozni.

A  $(16)$ , $(17)$  ábrákon látszik, hogy minél nagyobb a TB szám, annál több csúcsa van az SLR és a *sinc* pulzusnak is és a kisebb csúcsok helyei eltolódnak egymáshoz képest.

A szimuláció során lemértem azt is, hogy mennyi ideig tart legyártani a két pulzust egyenként. Az eredmény az lett, hogy a *sinc* pulzus  $\approx 1$  ms számítási időt vesz igénybe, ellenben az SLR pulzus nagyságrendekkel tovább  $\approx 350$  ms-ig tart. Ezek az értékek természetesen jelentősen eltérhetnek egy modernebb számítógépen, mint amin én futtattam, de összességében várható volt, hogy a sinc-et sokkal gyorsabban elő lehet állítani.

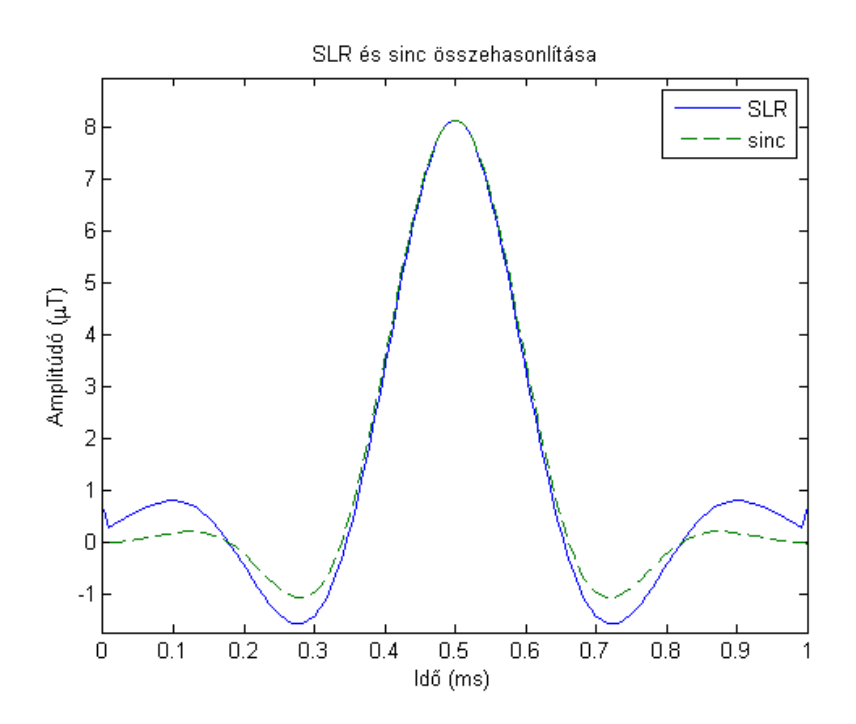

16. ábra. Inverz-SLR szimuláció eredménye apodizált sinc-el összehasonlítva, 90°-os gerjesztésnél.TB=6.3864

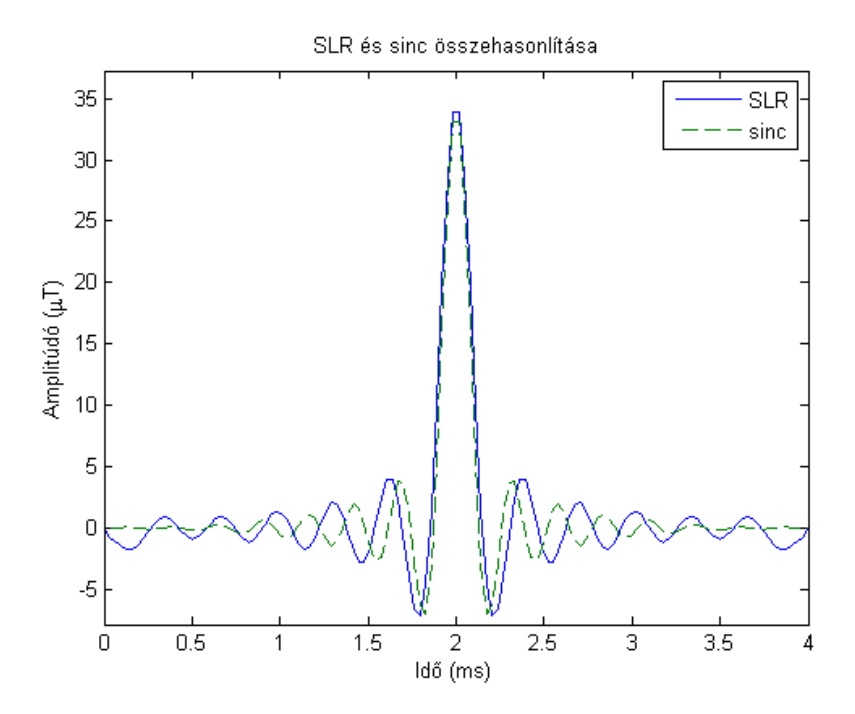

17. ábra. Inverz-SLR szimuláció eredménye apodizált sinc-el összehasonlítva, 90°-os gerjesztésnél.TB=25.5456

Észrevehető még, hogy az apodizált függvény mindig 0-ban kezdődik és végződik,

ellenben az SLR pulzusokra ez nem igaz, a pulzus elején és végén nagyobb ugrások is előfordulnak (ez a kis TB értékekre igaz főleg). A kapott pulzusokon lefuttattam egy SLR-algoritmust is, amivel megkaptam az általuk képviselt szeletprofilt.

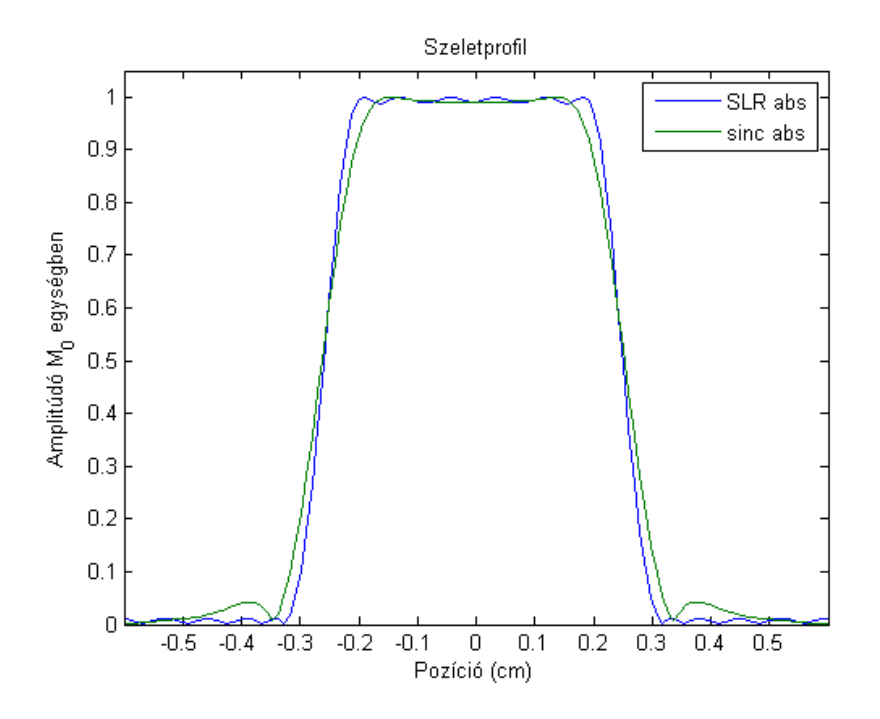

18. ábra. SLR és sinc szeletprofil, 90°-os gerjesztésnél.TB=6.3864

A (18) ábrán látszik némi különbség a két szeletprofil között. Az SLR nagyon szép, kisebb hullámzás van a szeleten belül és kívül (a tervezés során ezzel számolni kell, kezdeti feltételként megadott 1%-os eltérés van csupán jelen, ami elhanyagolható). A sinc-nél hasonló a helyzet, viszont megjelenik szeleten kívül 1-1 gerjesztési csúcs. Ebben a fejezetben található ábrán szereplő profilok 5 mm-es szeletvastagságra tervezett pulzusokhoz tartoznak.

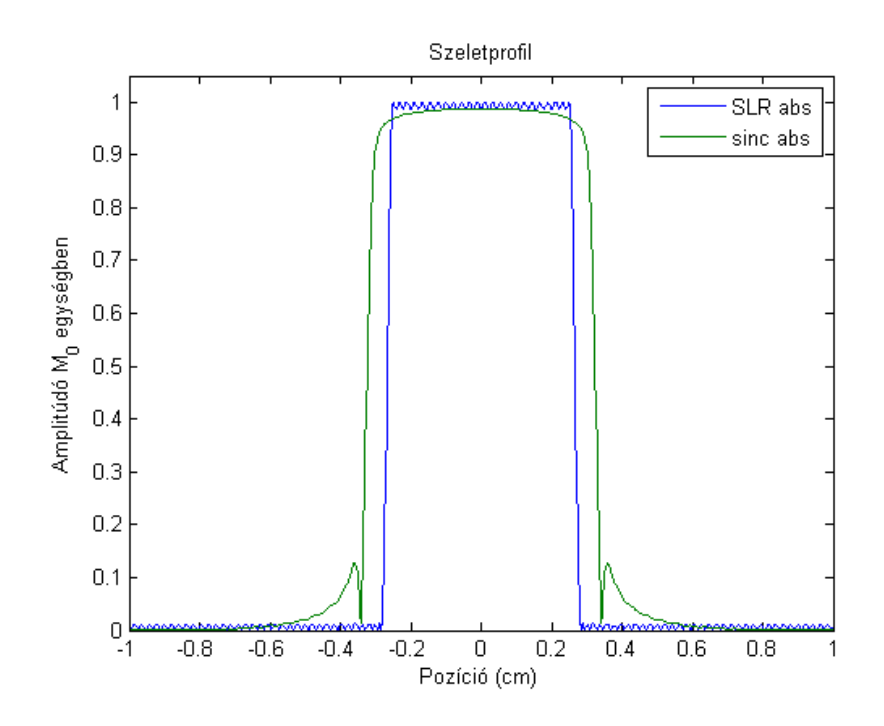

19. ábra. SLR és sinc szeletprofil, 90°-os gerjesztésnél.TB=25.5456

Az SLR azáltal, hogy nagyobb TB-re lett tervezve, még kevésbé tér el egy recttől: kisebb a szeleten belüli hullámozottság és az áteresztési és vágási frekvencia is szinte egybeesik. Sinc pulzusnál a profil szebb lett, de a szeleten kívüli gerjesztési csúcs megnőtt és a szeletvastagság is. Ez utóbbi betudható annak, hogy a pulzus sávszélessége a középső csúcs félértékszélességének függvényében van definiálva, ami nagy TB esetén nagyobb eltérést mutat a valódi sávszélességhez képest.

Egy refókuszáló pulzusnál már drasztikusabb a helyzet. Az SLR pulzus itt is kielégítő mágnesezettségi profilt ad, a sinc viszont közel sincs hozzá. A kis közelítésből származó sávszélesség számítás miatt a szeletprofil jóval vastagabb, mint amire tervezve lett.

A szimulációim során a *sinc* pulzusnak az amplitúdója megegyezett az SLR algoritmus által legyártott pulzuséval, ami természetesen nem helyes, ez okozhatja a szignifikáns eltérést spin-echo pulzus szeletprofiljánál. Következtetésképpen az SLR algoritmussal való szeletprofil számolás csak az SLR algoritmussal tervezett pulzusokra ad helyes eredményt, ettől eltérő esetben Bloch-szimulációkkal kell kiszámolni a pontos pulzus amplitúdót a megfelelő szeletprofil eléréséhez.

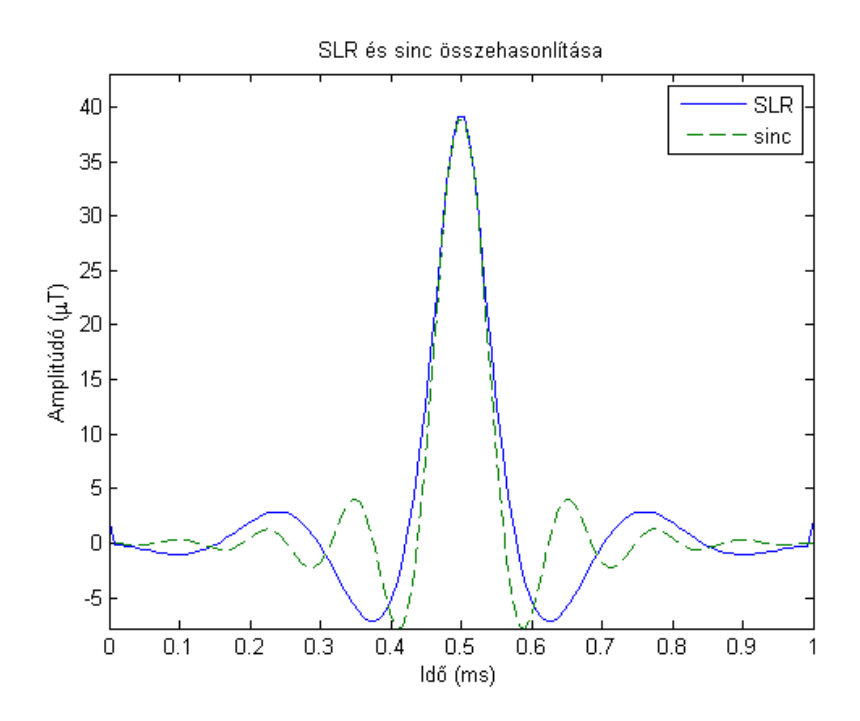

20. ábra. Inverz-SLR szimuláció eredménye apodizált  $sinc$ -el összehasonlítva, refókuszáló gerjesztésnél.TB=6.3864

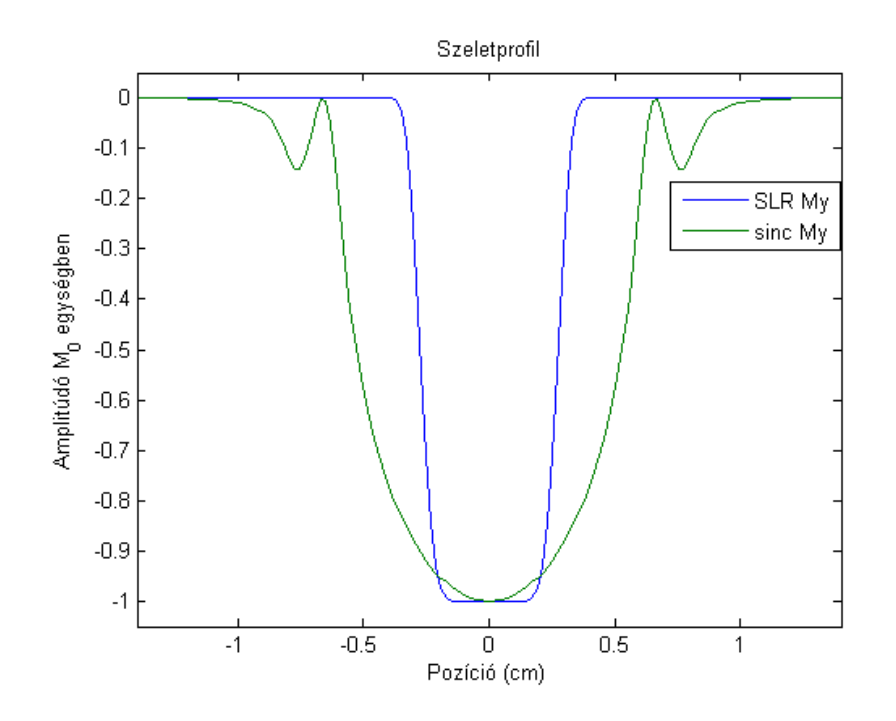

21. ábra. SLR és sinc szeletprofil, refókuszáló gerjesztésnél.TB=6.3864

### 4.2. Szekvencia implementálás folyamata

Ahhoz, hogy a tervezett pulzusokkal konkrét mérést lehessen megvalósítani, a spektrométer vezérlését programozni kell. Erre a programozásra ad lehetőséget a Topspin szoftver, melyben a szekvencia egyes elemeinek deklarálása a szoftver saját nyelvén lehetséges. A szekvencia rendeltetésszerű működéséhez a következő pontokat kell figyelembe venni:

Időzítés: A kívánt szekvencia megírása előtt alapos tervezést igényel az időzítések helyes kiszámolása, ugyanis figyelembe kell venni azt, hogy eltérő méréseknél ugyanannak a szekvenciának tudnia kell különböző echoidőt. Erre különböző késleltetéseket kell alkalmazni az egyes szekvenciabeli elemek között, melyek nagysága a bemeneti paraméterek függvényében változik. A késleltetéseknél figyelembe kell venni azt is, hogy a gradienseknek van felfutási és lefutási idejük, amellyekkel szintén a programozónak kell számolnia, máskülönben hibaüzenetet kap. A gyakorlatban ez azt jelenti, hogy trapéz alakú gradienseket célszerű használni viszonylag hosszú felfutási idővel.Ha nem csak egy k-sort veszünk fel, hanem az egész k-teret, akkor a  $T_1$  relaxációval is számolni kell. Ez azt jelenti, hogy ha azt akarjuk, hogy minden k-sor ugyanolyan súllyal legyen felvéve, akkor két k-sor között meg kell várni, amíg az egyensúlyi mágnesezettség visszaáll. Ez tipikusan 4-5 s várakozást jelent k-soronként.

RF erősítés: A szoftver rendelkezik beépített Bloch-szimulációval és a kemény pulzus hossza alapján kiszámolja az RF pulzushoz tartozó erősítést, mely az adott szöghöz tartozik. A szoftverhez tartozik egy ShapeTool kiegészítő, mellyel az általunk tervezett RF pulzus paramétereit lehet manipulálni, vagy a már gyárilag beépítetteket. Saját RF pulzus beviteléhez egy ASCII fájlban kell a pulzus 100-ra normált alakját megadni úgy, hogy egyik oszlopban az amplitúdók szerepelnek, másikban pedig a hozzájuk tartozó fázisértékek. Ezeken kívül még számos paramétert meg kell adni a fájlban, melyek egy része a szoftver adatfeldolgozásához szükséges, illetve egy része csak a felhasználó tájékoztatására szolgál. A kiterjesztése a fájlnak a pulzus pontjainak számával azonos.

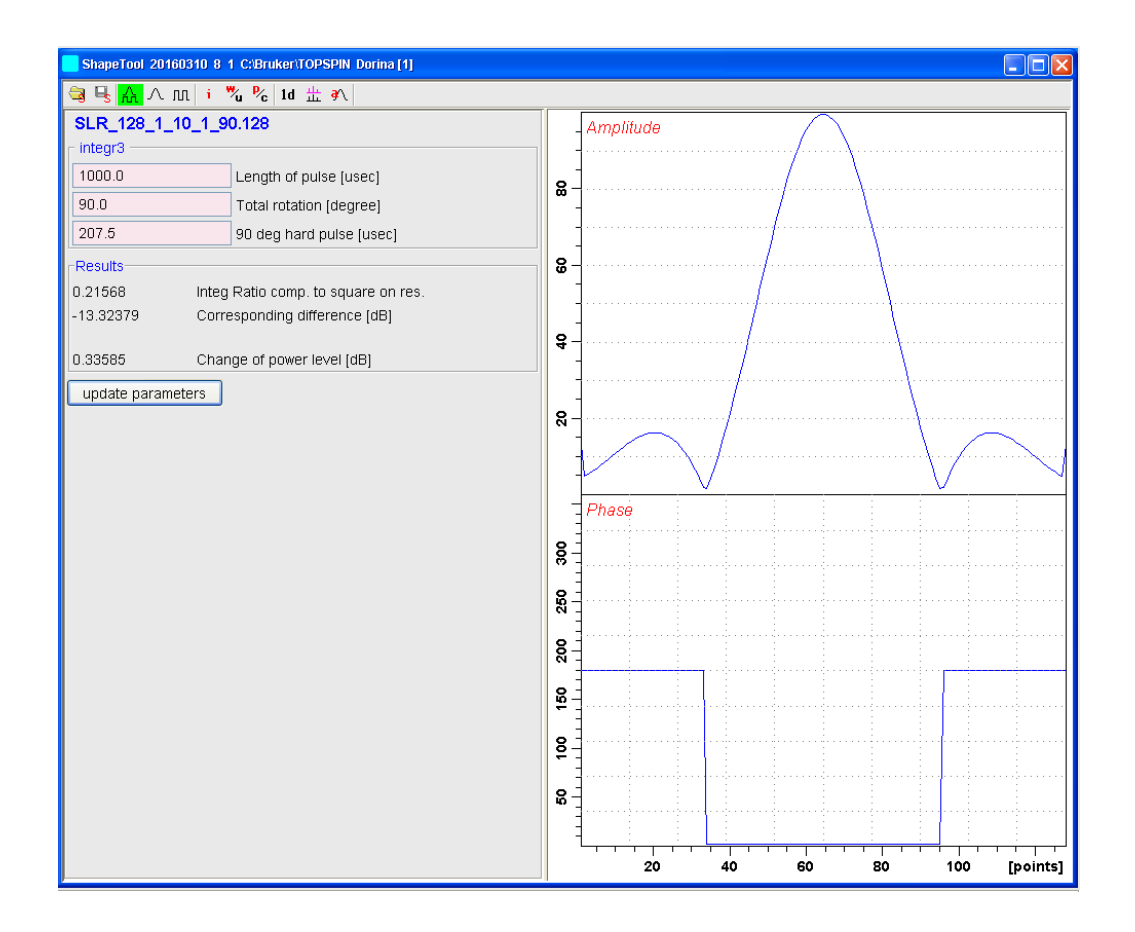

22. ábra. Pulzus ábrázolása ShapeTool-al és az általa számolt erősítési paraméterek

Ahhoz, hogy megfelelő szeletprofilt kapjunk, pontos erősítést kell beadni a Topspinnek. Topspin, mint általában a többi NMR/MRI berendezés, az úgynevezett kis szögű közelítést használja arra, hogy megállapítsa mekkora erősítést kell adni az egyes pulzusokra, hogy a kívánt forgatás létrejöjjön.

Ez a Topspin esetén annyit tesz, hogy veszi a pulzus inverz-Fourier-transzformáltját és megnézi a 0 Hz-en az értékét (vagy leosztja az integrált a pontok számával, a kettő ugyanaz). Ez az érték lesz az "Integral Ratio comp. to square on res", ami a képen is látható. A pontos erősítés kiszámolásához szükséges még a kemény pulzus hossza és a saját pulzus hossza. Az összefüggés a következő:

$$
Sp[dB] = 20log\left(\frac{Integral\_ratio \cdot pulsus\_hossz}{kemeny\_pulzus\_hossza}\right)
$$
\n(44)

Az így számolt értéket ajánlja fel a Topspin, hogy írjuk be, mint a pulzushoz tartozó erősítés, ami nem jó, mivel ez csak kis szögű közelítés. Ahhoz, hogy pontosan meg lehessen mondani mekkora ez az érték, Bloch-szimulációkat kell csinálni, melyről a későbbiekben lesz szó.

Gradiens erősség: A végleges kép kialakulásában nagy szerepe van annak, hogy pontosan milyen gradiens terek voltak bekapcsolva. A Topspinnel a gradiensek iránya egyszerűen változtatható, %-osan kell megadni egy táblázatban, hogy az adott tekercsen mekkora áram folyjon. A probléma az egyes gradiens elemek integráljával van, melyeket gondosan meg kell tervezni minden egyes mérés előtt. A kívánt kép térbeli felbontása definíció szerint a következő:

$$
\Delta x = \frac{1}{2 k_{x,max}} = \frac{1}{\frac{\gamma}{2\pi} G_x T_s} \tag{45}
$$

, ahol  $T_s$  a mintavételezési időtartam,  $G_x$  az x irányú gradiens tér amplitúdója,  $k_{x,max}$  pedig a maximális  $k_x$  érték. Teljesen analóg módon felírható a felbontás a másik, vagyis a fáziskódoló irányban is:

$$
\Delta y = \frac{1}{2 \, k_{y,max}} \tag{46}
$$

A felbontáson kívül egy másik alapfogalom a látómező, melyet szintén a gradiensekkel lehet definiálni:

$$
L_x = \frac{1}{\Delta k_x} = \frac{1}{\frac{\gamma}{2\pi} G_x \Delta t} \tag{47}
$$

, itt  $\Delta t$  a digitális mintavétel lépésköze. Rosszul megválasztott látómező esetén a kép átlapol, ami információveszteséget okoz. Szintén hasonlóan definiálható a fáziskódoló irányban a látómező:

$$
L_y = \frac{1}{\Delta k_y} \tag{48}
$$

Fáziskódoló esetben a  $\Delta k_y$  a két szomszédos k-sor távolságát jelenti. Az időintegrálon kívül a gradiens terek alakját is módosítani lehet, aminek kettős szerepe lehet: egyrészt a bekapcsolási jelenségek csökkentése, másrészt különleges k-tér bejárás is megvalósítható. Ez utóbbi nagyban függ attól, hogy milyen hardver áll rendelkezésre. Az alapból négyzet alakú gradiens hullámformát célszerű megváltoztatni trapézra, hogy az örvényáramok jelenléte minimalizálva legyen.

Szintaxis: Természetesen ez minden programozási nyelvre igaz, de fontos megemlíteni itt is. A szintaktika elsajátítható a Topspinhez kiadott Pulse programming dokumentációból [6].

## 4.3. Szeletkiválasztás vizsgálata

A szimulálások és RF pulzusok legyártása után a célom egy szeletkiválasztást tartalmazó spin-echo szekvencia megírása volt és annak tesztelése. Az elméletben kiszámolt RF amplitudókat csak 100-ra normálva fogadja el a program, ezután a spektrométer által kiadott kemény pulzusokból lehet kiszámolni, hogy mekkora gyengítés vagy erősítés szükséges a megfelelő intenzitás eléréséhez. A szeletkiválasztást a (23) ábrán látható fantommal próbáltam igazolni úgy, hogy a 3 függőleges oszlopból csak a két szélsőt töltöttem meg vízzel. A fantom anyaga teflon volt annak érdekében, hogy ne adjon járulékot a gerjesztés során.

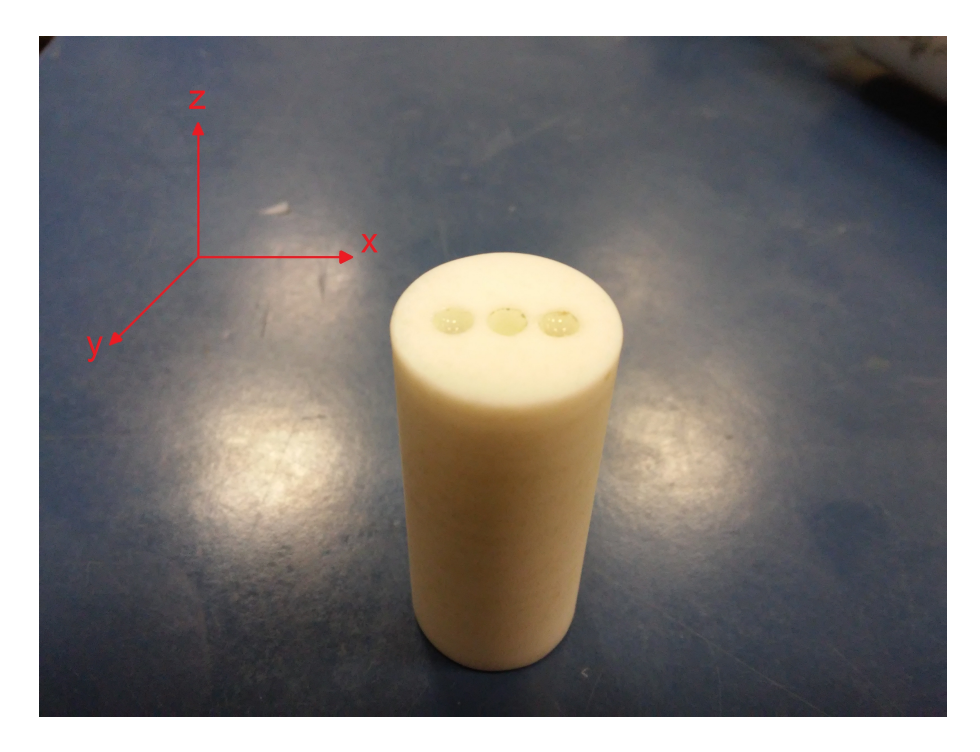

23. ábra. A használt fantom

A felrajzolt koordinátarendszernek megfelelően úgy helyeztem be a mintát a mintatartóba, hogy a gradiens tekercsek által kijelölt x tengelyen legyenek az oszlopok. Az oszlopok távolsága egymástól 1 mm, átmérőjük 3 mm, amire egy 5 mm-es 90°-os szeletkiválasztó pulzust terveztem.

A méréshez a  $(24)$  ábrán lévő spin-echo szekvenciát terveztem. Azért a spin-echo szekvenciára esett a választásom, mert előzetes mérések alapján a  $T_2^\ast$ nagyon rövidnek bizonyult, így a gradiens echo szekvenciával alig, vagy egyáltalán nem lett volna mért jel.

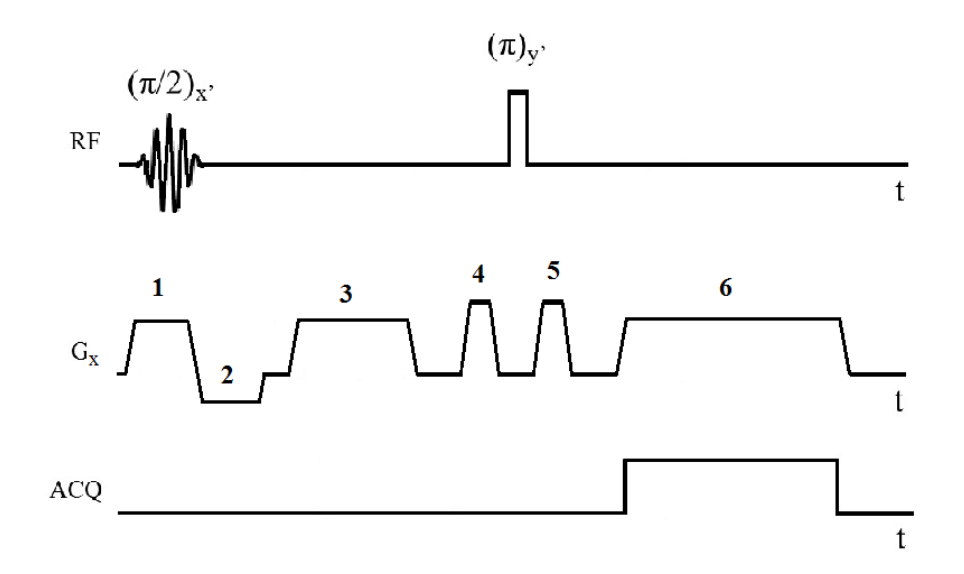

24. ábra. Az implementált szekvencia

- Az ábrán lévő számok:
- 1. Szeletkiválasztó gradiens
- 2. Szeletkiválasztó gradiens refókuszáló (hogy újra egy fázisban legyenek a spinek). Területe fele a szeletkiválasztó gradiensnek
- 3. Frekvenciakódolás előfeszítése
- 4. Crusher gradiens
- 5. Crusher gradiens
- 6. Frekvenciakódolás (kiolvasó)

A cél érdekében a gradienseknek trapéz formát választottam és a fel- illetve lefutó ´elekn´el nem adtam ki RF jelet, hogy a szeletkiv´alaszt´as sor´an m´ar biztos konstans gradiens legyen. A mintavételezésnél is hasonlóan jártam el, oda az örvényáramok minimalizálása érdekében tettem trapéz gradienseket. Az is látszik, hogy a két pulzus közül csak a 90°-os szelektív, a 180°-os nem, tehát a mintában lévő spinek közül mindegyiket átforgatja. A nem szelektív 180°-os pulzus bár nem csak a szeletben lévő spinekre hat, plusz jelet nem fog okozni, mivel a szeleten kívüli mágnesezettségnek csak longitudinális komponense van, ami negálódik a 180°-os pulzussal, de transzverzális komponenst ideális esetben nem kap, amit detektálnánk. A gyakorlatban a 180°-os pulzus tökéletlensége miatt keletkezik mérhető transzverzális komponens,

de a crusher gradienseket alkalmazva ez eliminálható.

A gradiensek maximális erősségét kiszámítottam egy korábbi mérésből, melyre a (45) egyenlet alapján  $G_x = 43.6 \frac{mT}{m}$  $\frac{mT}{m}$  értéket kaptam. Az RF erősítéséhez manuálisan kerestem meg a 90°-os kemény pulzushoz tartozó időt, majd a ShapeTool által számolt erősítést alkalmaztam.

Legelső mérésnél a gradiensekből jövő egyéb járulékokat próbáltam minimalizálni, ezért a (24) ábrán látható képalkotó gradienseket kikapcsoltam, helyette az RF pulzus vivőfrekvenciáját léptettem. Az RF vivőfrekvenciáját léptetve 1D mentén letapogatható a minta az echok területének nagysága által.

Ez a módszer sokáig tart, de nem csak a szeletkiválasztásról kapok információt vele, hanem arról is, hogy hol van a mintatartónak a középpontja a fantomhoz képest, tehát kalibrációs mérés is egyben. Az x irányú szeletkiválasztásra írtam egy egyszerű konvolúciós számítást Matlab-ban, amivel összehasonlíthattam a kapott eredményt.

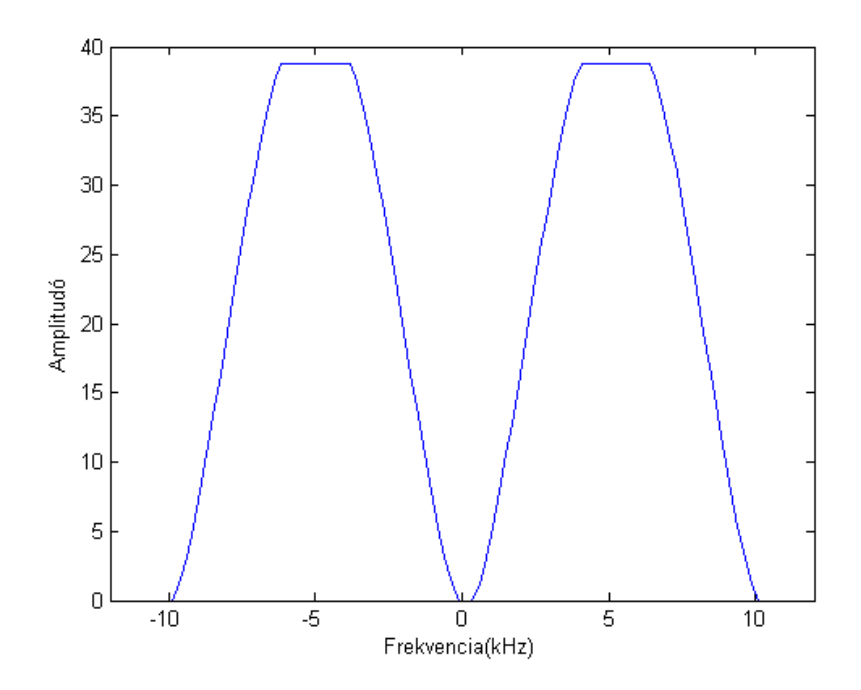

25. ábra. A számolással várt eredmény

A (25) ábrán látható vivőfrekvencia offszet értékét az alábbi képlet alapján számoltam:

$$
f_{offset} = \frac{\gamma}{2\pi} G_x x \tag{49}
$$

Az alkalmazott gradiens erősséget és a fantom geometriáját figyelembe véve a vivőfrekvencia  $\pm$  11494 Hz-nek adódik, ami a fantom két szélét jelöli térben.

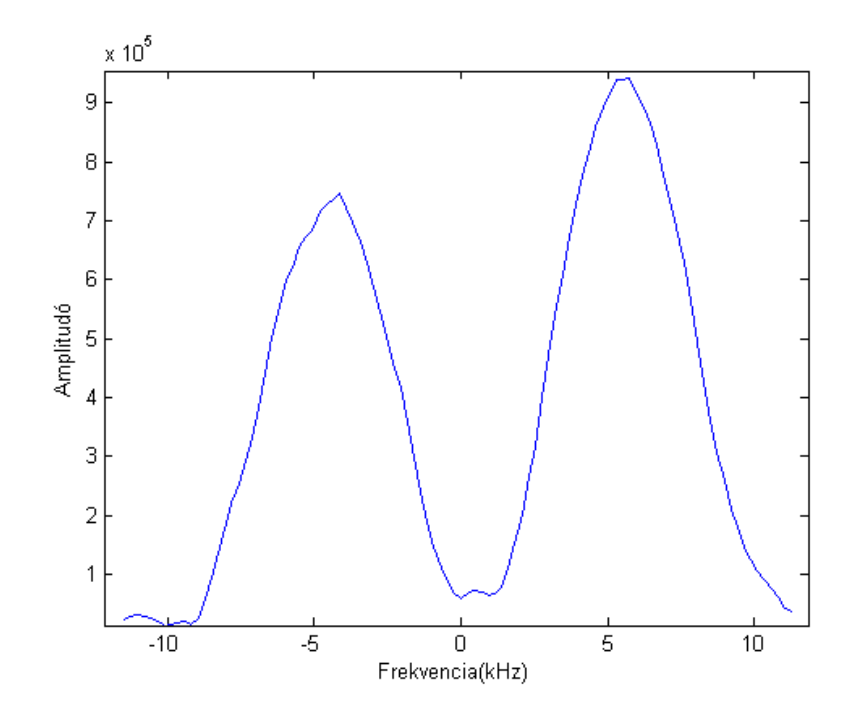

26. ábra. A tényleges mérési eredmény

A tényleges mérési eredmény eltér ettől, ennek több oka van: a csúcsok eltérő magassága betudható annak, hogy nem pont ugyanannyi víz volt a két oszlopban, a frekvenciában pozitív irányban eltolás pedig azzal magyarázható, hogy a fantom közepe és a gradiens tekercs közepe nem esik egybe. Az abszolút amplitudó értékek nem fontosak, ugyanis a mérés során ez az erősítéstől is függ, ami szabadon állítható. A csúcsok középpontjainak távolsága a számolt és mért esetben is azonos, amiből azt a következtetést vonom le, hogy a 90°-os szeletkiválasztó pulzus megfelelően működik.

## 4.4. Szeletprofil vizsgálata

A sikeres implementálás után összevetettem, hogy a szeletprofil mennyire egyezik a szimuláció eredményével. Ehhez szintén a (24) ábrán látható szekvenciát használtam, viszont az előző pontban ismertetett méréshez képest itt nem kapcsoltam ki a frekvenciakódolást és a vivőfrekvenciát sem változtattam, valamint az  $x$  irányú gradiens helyett a  $z$  irányút használtam mind kiolvasáshoz, mind szeletkiválasztáshoz. A szeleten belüli mágnesezettség méréséhez elég csak a  $k_x = 0$ és  $k_y = 0$  értékeket felvenni, vagyis csak egy  $k_z$  sort. Ebben az esetben a (23) egyenlet alapján a mért jelet csak z irányban kell Fourier-transzformálni, a másik

két irányban pedig az effektív spinsűrűség összege jelenik meg (projekciók), vagyis :

$$
S(t) = \int d^3r \rho(r)e^{-i2\pi(0+0+k_z)r}
$$

Mivel itt már számít, hogy minél pontosabban meghatározzuk az RF amplitúdó erősítését, ezért a manuális próbálgatások helyett írtam egy programot, mely automatikusan állítja a kemény pulzus hosszát és közben méri a FID jelet. Az ún. AU (automatization) programok szintén a Topspin részei, melyek lényege, hogy mérés közben vezéreljék a szekvenciát és az ahhoz tartozó paramétereket. Az így felvett FID jeleket *Matlab*-ban értékeltem ki, ahol az alapvonal levonása után a FID integrálját ábrázoltam a kemény pulzus hosszának függvényében.

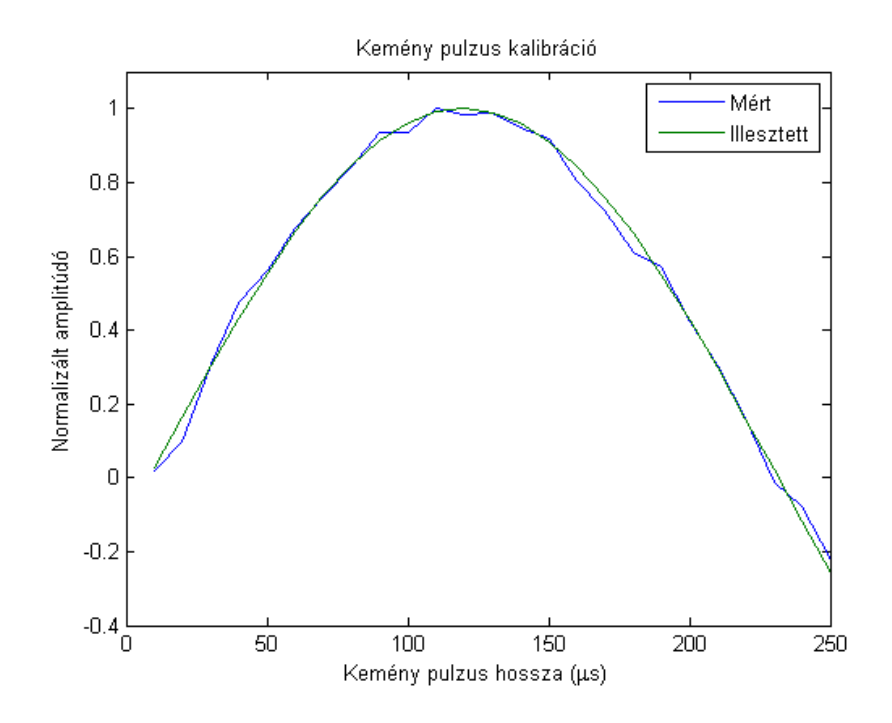

27. ábra. 90°-os kemény pulzus kalibrációja

Az elmélet szerint a mért jel értéke szinuszosan változik és maximális ott, ahol csak transzverzális komponens van, vagyis a 90°-os gerjesztés esetén. A (27) ábra szépen mutatja be, hogy az elméletileg várt szinuszos összefüggés teljesül. Az illesztés alapján a 90°-hoz tartozó kemény pulzus hossza  $115 \,\mu s$ -nak adódott. Ezt a mérést minden esetben el kell végezni, ha a mérőfejet behangoljuk, ugyanis ez nagyban befolyásolja a kemény pulzus hosszát. A kemény pulzus hosszából kiszámolható az RF pulzus amplitúdója a ShapeTool segítségével, de mint korábban említettem, ez csak kis szögű közelítést használ, így az erősítés értéke nem lesz pontos. Erre a célra egy, az irodalomban sokat hivatkozott és megbízható Bloch-szimulációt

használtam, melyet B. Hargreaves programozott le [7]. Ezt a Matlab függvényt többször meghívva, iteratív módon meghatározható a bemenetre adott RF pulzus amplitúdója. Ezzel a módszerrel azt is meg tudtam vizsgálni, hogy az általam tervezett SLR és inverz-SLR algoritmus mennyire pontos, illetve, hogy jól működnek vagy sem.

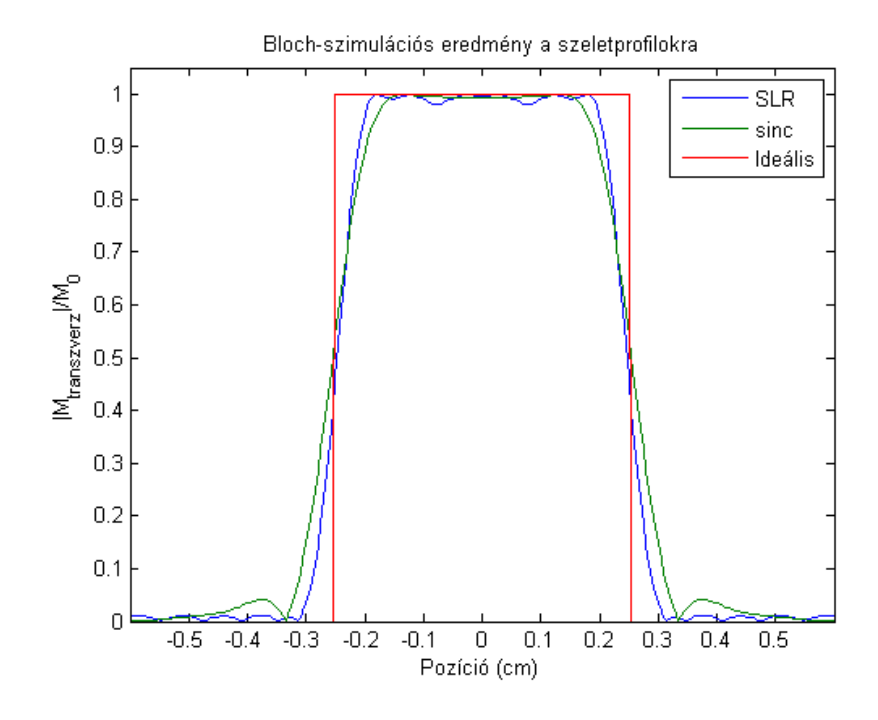

28. ábra. Bloch-szimulációs eredmény a szeletprofilokra

A szimuláció alapján a szeletprofilok megegyeznek az általam írt SLR algoritmus alapján kapott eredményekkel 90°-os esetben. Az eredmény arra is rávilágít, hogy bár az inverz-SLR algoritmus jó pulzus alakokat gyárt le, az amplitúdókat nem adja vissza helyesen. A további mérések során ezért mindig az ilyen módon kapott amplitúdókkal számoltam.

A kívánt érték eléréséhez ki kellett számolnom, hogy mekkora a legnagyobb  $B_1$  tér, amit még a spektrométer ki tud adni. Ezt a  $(8)$  egyenlet segítségével tettem, ahol a kemény pulzus esetét vettem figyelembe:

$$
B_{1,max} = \frac{\pi}{2\gamma t} = \frac{\pi}{2 \cdot 267.54 \frac{Mrad}{Ts} 115 \,\mu s} = 16.255 \,\mu T
$$

A Topspinben megadott RF erősítés értékének számolásánál pedig a  $B_{1,max}$  és a szimulációs  $B_{1,szim}$ értékek arányát használtam fel. Így a (44) egyenlet a következőre módosul:

$$
Sp [dB] = 20 log \left( \frac{B_{1,max}}{B_{1,szim}} \cdot \frac{pulsus\_hossz}{kemeny\_pulsus\_hossza} \right)
$$

Az így számolt erősítéssel lemértem a szeletprofilt SLR pulzussal, ami a  $(29)$  ábrán látható.

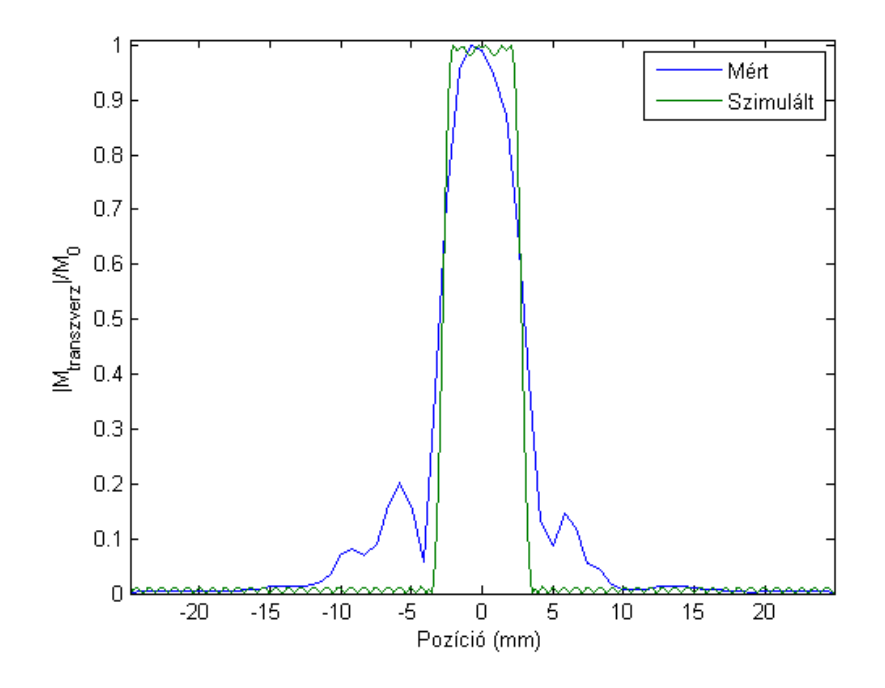

29. ábra. Szeletprofil a z irányban mérve SLR pulzussal a szimulációs eredménnyel együtt

A mért eredmény szabad szemmel láthatóan nagy eltérést mutat a szimulációs eredményhez képest, mely erős mágneses tér inhomogenitással magyarázható. Ezt igazolja a tapasztalat is, miszerint a szeletet térben mozgatva a tervezett szeleten kívül megjelenő gerjesztési csúcsok is változtak. Ez a nagy mágneses inhomogenitás lehetetlenné teszi a különbségtevést az SLR és a Fourier alapú pulzusok által kialakított gerjesztési szeletprofilok között ezen a berendezésen.

A refókuszáló pulzus mérésére nem volt lehetőségem, ugyanis a tervezett pulzus maximális amplitúdója jóval nagyobb volt, mint amit a spektorméter képes lett volna kiadni. Ennek elkerülése érdekében a pulzust időben meg lehet nyújtani, ezáltal az amplitúdója csökken, viszont a $T_2^\ast$ relaxáció itt is nagyban befolyásolja azt, hogy pontosan milyen hosszú pulzust lehet kiadni. Az általam tervezett pulzusok  $1 ms$ hosszúak voltak. Ez nagyon rövidnek számít a klinikában használt pulzusokhoz képest, viszont ennél hosszabb pulzus esetén a jel még a pulzus vége előtt eltűnt volna.

Bár a szeletprofil nem tökéletes a 90°-os gerjesztés esetén, képalkotásra még lehet használni. Ennek megfelelően egy koktélparadicsomról készítettem 2D felvételt, szintén spin-echo szekvenciával. Minden k-sor felvétele után 6 s-ot vártam annak érdekében, hogy az egyensúlyi mágnesezettség visszaálljon. A hozzá tartozó felvett k-teret a  $(30)$  ábra mutatja.

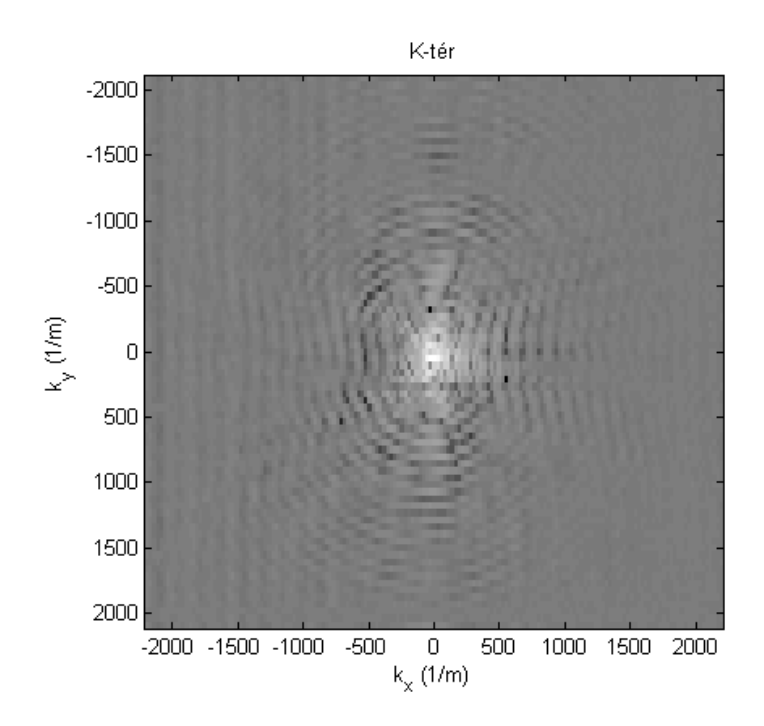

30. ábra. Koktélparadicsom k-terének abszolútérékének logaritmusa

A k-térbeli nyersadatokra 2D Fourier-transzformációt hattatva kaptam a koktélparadicsom képét.

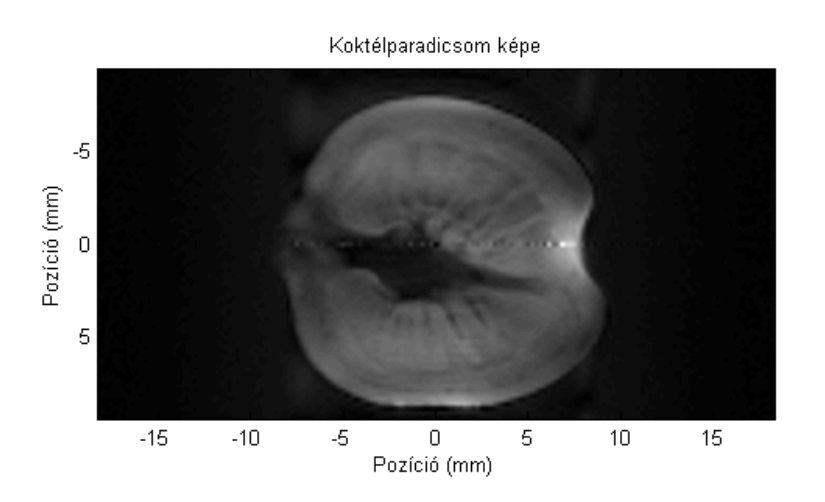

31. ábra. Koktélparadicsom rekonstruált szeletkiválasztásos képe

A képen látszanak a paradicsom részletei, de megjelenik pár műtermék is, melyeket szintén a mágneses tér inhomogenitásának tudok be.

### 4.5. Szeletprofil mérése klinikai berendezésen

Előző részekben látható volt, hogy a szeletprofil pontos mérését ellehetetlenítette a nagy mágneses inhomogenitás az NMR berendezésnél, valamint a relaxációs idők miatt a refókuszáló pulzust nem lehetett megtervezni úgy, hogy azt a spektrométer képes legyen kiadni. Szerencsére lehetőségem volt egy klinikai berendezésen is tesztelnem a pulzusokat. Ebben Kettinger Ádám, az MTA Természettudományi Kutatóközpont Agyi Képalkotó Központjának MR fizikusa volt segítségemre, aki megmérte az általam tervezett pulzusok profilját a Központ 3T Siemens szkennerén. A pulzusok megtervezése során figyelembe kellett vennem a hardver fizikai korlátait, illetve újabb szimulációkat kellett végeznem. A pulzusokat úgy terveztem meg, hogy 2.5 cm-es szeletet gerjesszenek, mivel így elég sok mérési pont volt szeleten belül. A mérési szekvencia hasonlóan nézett ki, mint amilyent a Topspinben implementáltam. A berendezés szintén csak Fourier-közelítést használ a pulzus amplitúdójának meghatározására, ezért ebben az esetben is el kellett végezni az amplitúdó korrigálását a szimulációs eredmények alapján. A 90°-os gerjesztéshez tartozó szeletprofilok a  $(32)$  és  $(33)$  ábrákon láthatók.

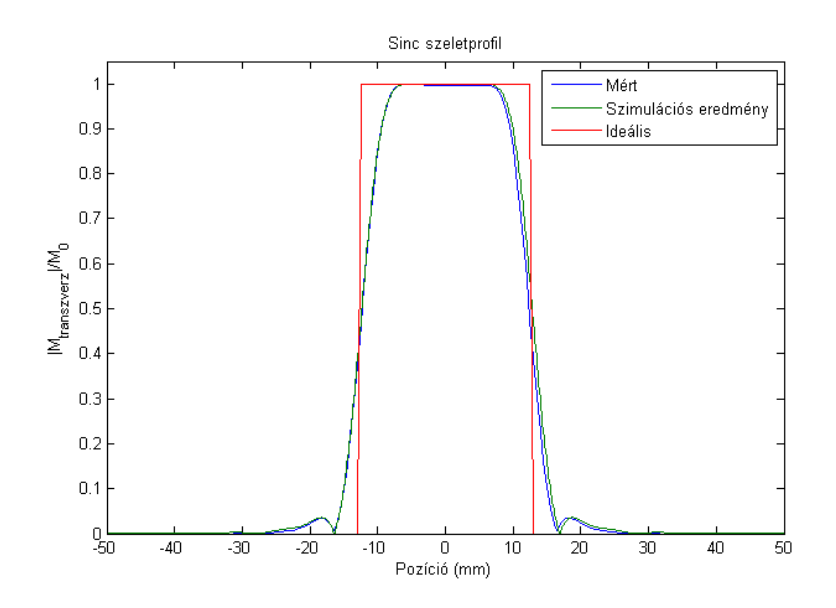

32. ábra. 90°-hoz tartozó szeletprofil sinc pulzussal. TB=6.3864 mellett

A mért szeletprofilok teljesen megegyeznek a szimulációs eredményekkel, amiket korábban közöltem: *sinc* pulzusnál megjelenik kisebb gerjesztési csúcs szeleten kívül,

SLR pulzusnál elhanyagolható hullámozottság figyelhető meg szeleten belül és a szelet szélein meredekebb az átmenet.

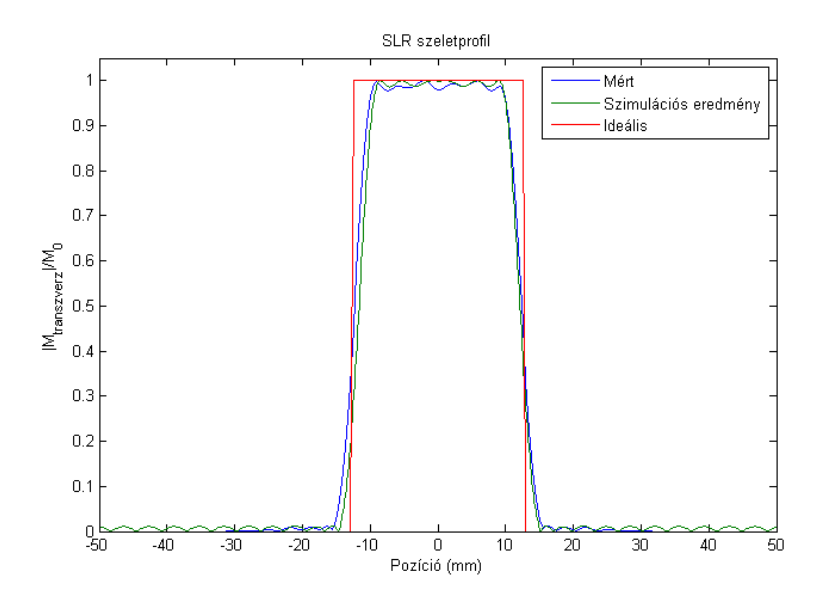

33. ábra. 90°-hoz tartozó szeletprofil SLR pulzussal. TB=6.3864 mellett

A refókuszáló pulzussal való mérés azonban ezen a berendezésen sem volt egyszerű, a kiadható maximális $B_1$ tér korlátozottsága miatt, viszont sokat segített a pulzus megtervezésnél, hogy a $T_2^\ast$ nagyságrendekkel tovább tart, mint az NMR esetén. Ezt figyelembe véve a refókuszáló pulzus hosszát 6.4 ms-ra terveztem, szintén  $2.5$  cm-es szeletvastagság mellett.

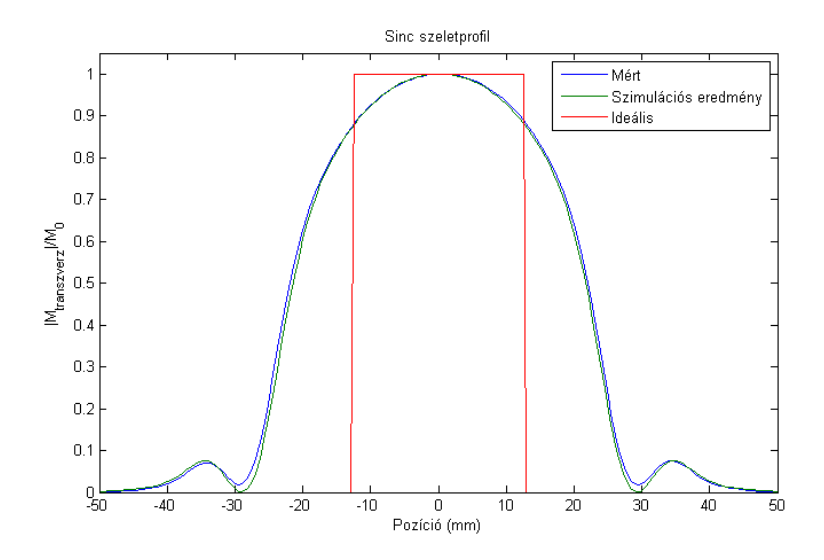

34. ábra. Refókuszáló sinc pulzushoz tartozó szeletprofil. TB=4.7685 mellett

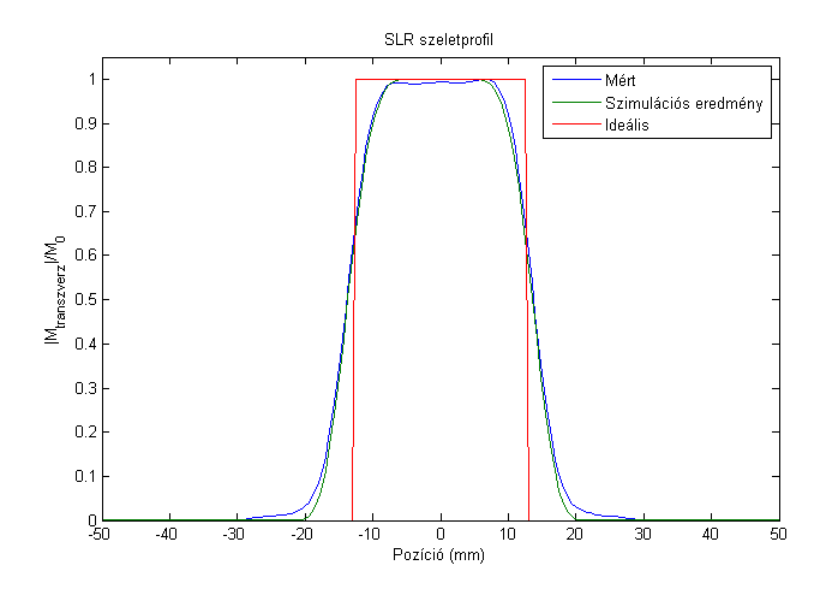

35. ábra. Refókuszáló SLR pulzushoz tartozó szeletprofil. TB=4.7685 mellett

Mint látszik a képeken, a refókuszáló pulzusok esetén a mért szeletprofilok nagyon szépen visszaadják a (21) ábrán látható szimulációs eredmény tulajdonságait, a két eredményt együtt ábrázolva, szabad szemmel alig látható különbséget tapasztaltam. A sinc pulzus sokkal nagyobb szeletet gerjeszt, mint amire tervezve lett, továbbá szeleten belül sem azonos a gerjesztési szög. A szeleten kívüli gerjesztési csúcs szintén jelen van, mint a 90°-os esetben. Az SLR pulzus által létrehozott szeletprofil alakja sokkal közelebb áll az ideálishoz és a kiválasztott szelet vastagsága is megegyezik a tervezésnél megadottal.

# 5. Összefoglalás és kitekintés

Diplomamunkám során a BME TTK Fizikai Intézetében található NMR spektrométeren valósítottam meg az MRI-ben sokat alkalmazott szeletkiválasztás technikáját. A módszerhez saját RF pulzusokat terveztem, melyek szeletprofilját összehasonlítottam mind szimulációs, mind mérési adatok alapján.

Az RF pulzusok amplitúdóját korrigálni kellett szimulációs értékek szerint, mivel a berendezések többsége a kis szögű közelítést veszi alapul, mely a Bloch-egyenletek lineáris közelítéséből származik. A korrigálás a szeletprofilok pontos méréséhez elengedhetetlen. Erre a célra egy Matlab-ban írt Bloch-szimulációs függvényt használtam.

A Fizikai Intézet laborjában a spektrométer és a mérőfej korlátai miatt a szeletprofil mérési eredményeit nem lehetett a szimulációs értékekkel összevetni, ezért erre egy klinikai berendezést használtam, mely igazolta, hogy az általam tervezett pulzusok használhatók szeletkiválasztásra és a szimulációs eredményeim is megfelelnek a valóságnak.

Munkámmal párhuzamosan egy fizikus hallgató a szakdolgozatához Turbo Spin Echo szekvenciát implementált a spektométeren szeletkiválasztás nélkül, mely az általam használt spin-echo szekvencia egy gyorsított változata, ahol egy gerjesztés során több k-sor kerül felvételre [8]. A jövőben a mérési idő csökkentése érdekében tervben van a Turbo Spin Echo-hoz is egy szeletkiválasztással ellátott szekvencia megvalósítása. A szeletkiválasztással olyan szekvenciák is megvalósíthatók a jövőben, ahol egyszerre több szeletet gerjesztetünk egy szekvencián belül (Multiband Imaging [9]).

# A. Inverz-SLR algoritmus M-file

```
_1 function BI = isIr\_algorithms(n, time, gradient, delta x)2 \frac{90}{6}\frac{3}{8} % n = RF pulzus pontjainak száma ; például:128
4\% time = RF pulzus hossza ; például 4 ms
\frac{5}{6} gradient = gradiens er?sség; például 3 G/cm
\frac{6}{6} % deltax = szeletvastagság ; például 0.5 cm
7 \frac{90}{60}s tic
\frac{1}{9} d1 = 0.01;
_{10} d2 = 0.01;
11
a1=5.309e-3;a2=7.114e-2;a3 = -4.761e - 1;a4=-2.66e-3;16 \quad a5 = -5.941e - 1;17 \quad a6 = -4.278e - 1;18
19 gamma=4.2576; \% kHz/G protonra
20
21\%90 fokos pulzusra:
_{22} dl=sqrt (d1/2);
_{23} d2=d2/sqrt(2);
_{24} flip angle=pi/2;
25
26
27 % %Spin-echo pulzus esetén az alábbi paraméterek kellenek:
28 \frac{6}{6} \text{ d1} = d1/4;29 % d2 = sqrt(d2);
30\% flip angle=pi;
31
32 \frac{\%}{6} %Kis szög esetén:
33 \frac{6}{6} d1=d1;
34\% \text{ d2=}d2;
```

```
35\% flip angle = 30;
36
_{37} L<sub>1</sub>=log<sub>10</sub>(d<sub>1</sub>);
38 \text{ L}2 = \log 10 (d2);
39
_{40} d=(a1∗L1∗L1+a2∗L1+a3) *L2+(a4∗L1∗L1+a5∗L1+a6);
41
42 band=gamma*gradient*deltax: % pulzus sávszélessége (kHz)
43 TB=time ∗band % time-bandwidth faktor
\frac{1}{44} W=d/TB; \frac{1}{4} v=d/TB; \frac{1}{4} v=lativ \frac{1}{4} t viteli szélesség
45 BW=band∗W; % t r a n z i e n s s´av ( ´a t v i t e l i s´av ´e s
        vágási tartomány közötti frekvenciatartomány)
\frac{46}{46} fsamp=n/time; \% mintavételezési frekvencia (
      Nyquist)
47
f = [0 \text{ band}-BW \text{ band}+BW \text{ fsampling}] / \text{ fsampling};49 a=[1 \ 1 \ 0 \ 0];\frac{1}{20} w= [1 d1/d2]; \frac{1}{20} /m/hibahatár a PM
       algoritmusnak
51
52 \text{ b} i=firpm (n-1,f,a,w); %Parks–McClellan
       algorithmus \longrightarrow ideális B-hez tartozó együtthatók(b)_{53} b i=real (1*b_i*sin(flipangle/2)); %normálás
54 \text{ B=fft} (b_i, 2048); \%DFT
55 A _abs=abs(sqrt(1-B.*conj(B)));
56
57 A=A_-abs.* exp(i*imag(hilbert(log(A_abs))));
s_8 a<sub>-</sub>i=f f t (A) / length (A);
59 \text{ a } i = \text{real} \left( \text{ a } i \left( 1 : n \right) \right);60
61 k = freq z (a_i, 1, - pi / 2: pi / 2/ length (A) : pi / 2);
h = \text{freqz} (b_i, 1, -pi/2; pi/2/length (B); pi/2); %sz?r?
      vizsgálata
63 %
```
%%%%%%%%%%%%%%%%%%%%%%%%%%%%%%%%%%%%%%%%%%%%%%%%%%%%%%%%%%%%%%%

```
64 \text{ }\n%BI \text{ legyártása}65 for j=n:-1:166 b0=b_i (1);
67 a0=a_i(1);
68
69 f i = 2 * \text{atan2} (\text{abs} (b0), \text{abs} (a0));
\tau_0 the ta=angle (-i *b0/a0);
B1(i) = \text{fix}(\text{exp}(i * \text{theta}));72
73 C=\cos(\,abs(B1(j)/2));
\zeta = i * exp(i * angle(B1(i))) * sin(abs(B1(i) / 2));75 a = plus = C * a = i + conj(S) * b = i;\sigma_{\rm 76} b plus=conv(-S, a i )+conv(C, b i);
77 a_i=a_plus (1:end-1); %vezet? rendet eldobjuk
b_i=b_plus(2:end); %alacsonyabb rend?t eldobjuk
79 end
_{80} B1=-\text{imag}(B1);
81 \quad \text{toc}82 %
     %%%%%%%%%%%%%%%%%%%%%%%%%%%%%%%%%%%%%%%%%%%%%%%%%%%%%%%%%%%%%%%
83 % Sinc pulzus legyártása
84 tic
85 N=0;_{86} numb=0;
s^7 for i=1:n-188 if real(B1(j) * B1(j+1)) \leq 089 \qquad \qquad N=N+1;_{90} zero(N)=j;91 end
92 end
93 N=c e i l (N/2);
_{94} alp = 0.46; \%Hamming , ha 0.5, akkor Hanning
95 t_0=1/band; \% Ugyanolyan TB elérése érdekében
96 A_s=max(r \, e \, a \, l \, (B1));
97
```

```
48
```

```
98 Integral_sinc= abs(sum(B1/max(B1)) * 2);
99 while (Integral_sinc \geq abs (sum (B1/max(B1)))) % Az integrál
     is legyen kb ugyanaz
_{100} t=linspace (-N*t_0,N*t_0,n);
_{101} for j=1:nB_1s(j) = A_s*t_0*(1-alp)+alp*cos(pi*t(j)/(N*t_0)). * sin (
          pi.*t(j)/t_0)/(pi*t(j));103 end
N=N+0.001;_{105} Integral_sinc=sum(B_1s/max(B_1s));
106 end
_{107} Integral_sinc=sum(B_1s/max(B_1s))
108 to c
109
110 end
```
# B. SLR algoritmus M-file

```
_1 function M = slr_algoritmus(B1, time, gradient, delta x)2 \frac{90}{6}3\% B1 = a legyártott RF függvény
4\% time = RF pulzus hossza ; például 4 ms
5\% gradient = gradiens erõsség; például 3 G/cm
\frac{6}{6} deltax = szeletvastagság ; például 0.5 cm
7 \frac{90}{60}s tic
p = size(B1');
10 \frac{9}{6}
```

```
%%%%%%%%%%%%%%%%%%%%%%%%%%%%%%%%%%%%%%%%%%%%%%%%%%%%%%%%%%%%%%%
```

```
11 \, %Profil
_{12} x=linspace (-0.05,0.05,2048);
_{13} for l = 1:2048_{14} alpha=1;
15 beta=0;
16
17 for j=1:n18 fi = [-sqrt(\text{abs}(B1(i)))^2 + (\text{gradient} * x(1))^2];19
20 a_{-}j = [\cos ( \text{fi} (1) / 2) - i * \text{gradient} * x(1) / \text{abs} ( \text{fi} (1) ) * \sin ( \text{fi} )(1) / 2) ];21 b _{-}j=[-i*Bl(j)/abs(fi(1))*sin(fi(1)/2)];22
23 iter = [a_{-j} (1) -conj(b_{-j} (1)); b_{-j} (1) conj(a_{-j} (1)) |*[
                alpha; beta];
24
a\ln a=i\operatorname{ter}(1);26 beta=iter(2);
27
28 end
29
a(1) = \text{alpha};
```

```
b(1)=beta;32
33 end
34 %90 fokos gerjesztésesetén:
35 M=2*conj(a). *b;
36 Mz=a . ∗ co nj ( a )−b . ∗ co nj (b) ; %z komponens
37 %Spin−echo esetén:
38 M_SE=i *b.*b;
39 to c
40 end
```
# Hivatkozások

- [1] B. Kári, K. Karlinger, D. Légrády, V. Bérczi, Sz. Czifrus: Development of an electronic educational material for the analysing of the structures and the bio-chemical processes of living organisms by imaging technology. ISBN: 978- 963-313-066-7
- [2] F. Bloch: Nuclear induction.Physical Review, 70 (7) (1946), pp. 460–474
- [3] E. Mark Haacke, Robert W. Brown, Michael R. Thompson, Ramesh Venkatesan: Magnetic Resonance Imaging: Physical Principles and Sequence Design. Wiley, 1999, ISBN: 978-0-471-72085-0
- [4] M. A. Bernstein, K. F. King and X. J. Zhou: Handbook of MRI pulse sequences. Elsevier Academic Press, 2004, ISBN: 0-12-092861-2
- [5] J. Pauly, P. Le Roux, D. Nishimura, A. Macovski: Parameter relations for the Shinnar- Le Roux selective excitation pulse design algorithm. IEEE Trans. Med. Imag. 10: 53-65. 1991.
- [6] Bruker Biospin : Topspin Pulse Programming Manual for Topspin 2.1 , 2008
- [7] Brian Hargreaves Bloch-egyenlet szimulátora, 2003. Elérhető a http://mrsrl.stanford.edu/ brian/blochsim/ oldalon 2016.05.31. állapot szerint.
- [8] Hennig J, Nauerth A, Friedburg H. RARE imaging a fast imaging method for clinical MR. Magn Reson Med 1986; 3: 823-833.
- [9] Larkman DJ, Hajnal JV, Herlihy AH, et al. Use of multicoil arrays for separation of signal from multiple slices simultaneously excited. J Magn Reson Imaging 2001; 13:313–317.